# Министерство сельского хозяйства Российской Федерации федеральное государственное бюджетное образовательное учреждение высшего образования "Вятский государственный агротехнологический университет"

**B.O. CERA** УТВЕРЖДАЮ **BAPCTO** Декан экономического факультета **DHOHN** daxyntren Т.Б. Шиврина **BCK** "15 апреля 2021 г.

# Управление разработкой и внедрением нового продукта

# рабочая программа дисциплины (модуля)

Закреплена за кафедрой

## экономики и менеджмента

Учебный план

Направление подготовки 38.03.02 Менеджмент Направленность (профиль) программы бакалавриата "Экономика и менеджмент на предприятии (в АПК)"

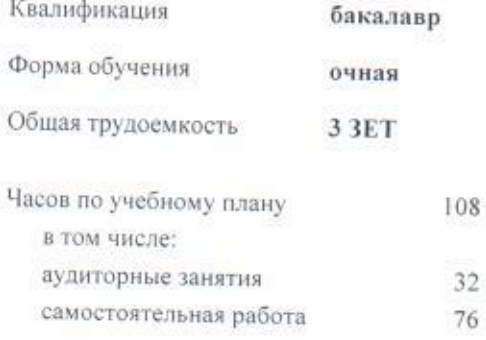

Виды контроля в семестрах: зачеты 7

## Распределение часов дисциплины по семестрам

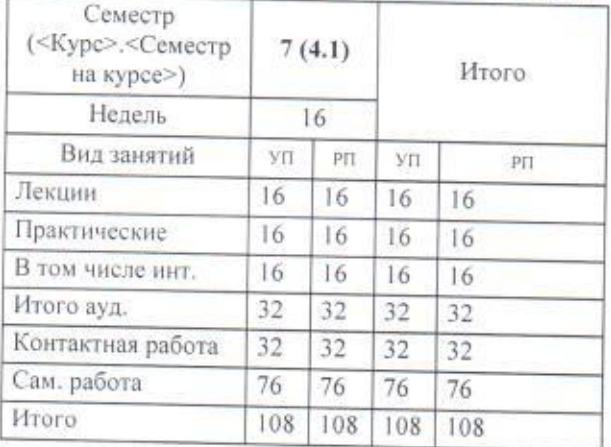

### Программу составил(и):

к.э.н., доцент кафедры экономики и менеджмента, Маракулина Ирина Викторовна

#### Рецензент(ы):

к.э.н., доцент кафедры экономики и менеджмента, Санович Маруна Александровна

Рабочая программа дисциплины

# Управление разработкой и внедрением нового продукта

разработана в соответствии с ФГОС:

Федеральный государственный образовательный стандарт высшего образования - бакалавриат по направлению подготовки 38.03.02 Менеджмент (приказ Минобрнауки России от 12.08.2020 г. № 970)

составлена на основании Учебного плана:

Направление подготовки 38.03.02 Менеджмент Направленность (профиль) программы бакалавриата "Экономика и менеджмент на предприятии (в АПК)"

одобренного и утвержденного Ученым советом университета от 15.04.2021 протокол № 5.

Рабочая программа дисциплины рассмотрена и одобрена учебно-методической комиссией

экономического факультета

Протокол №

Рабочая программа дисциплины рассмотрена и одобрена на заседании кафедры

экономики и менеджмента

Theorem No  $\ell$  or "15" ampena 2021 r.

к.э.н., доцент Спиридонова Евгения Владимировна

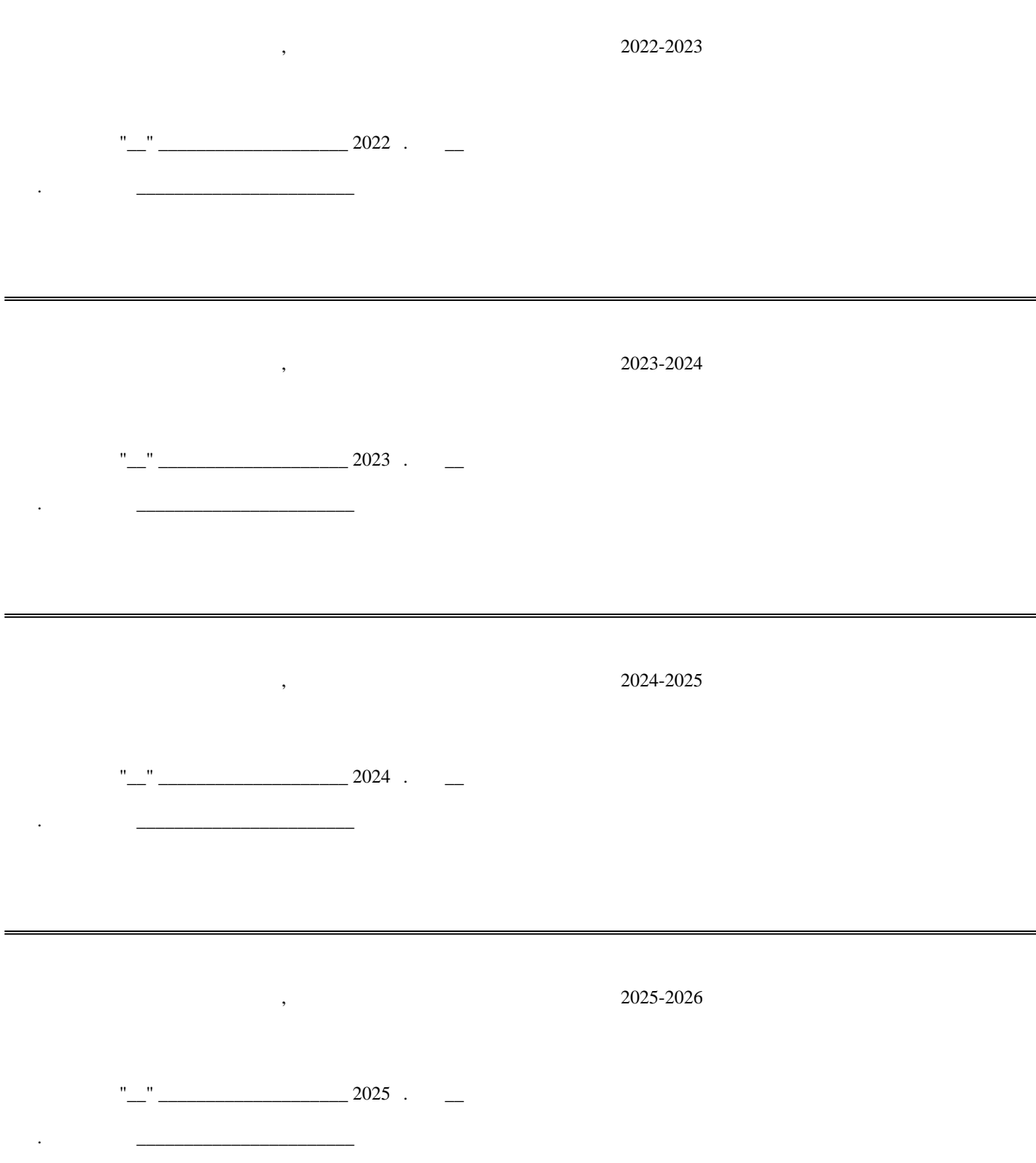

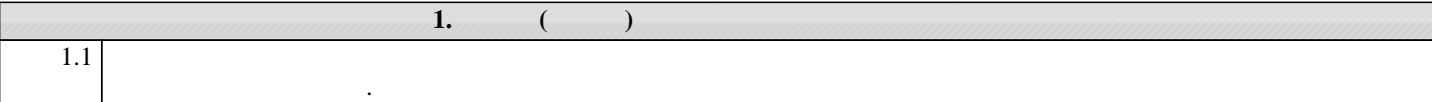

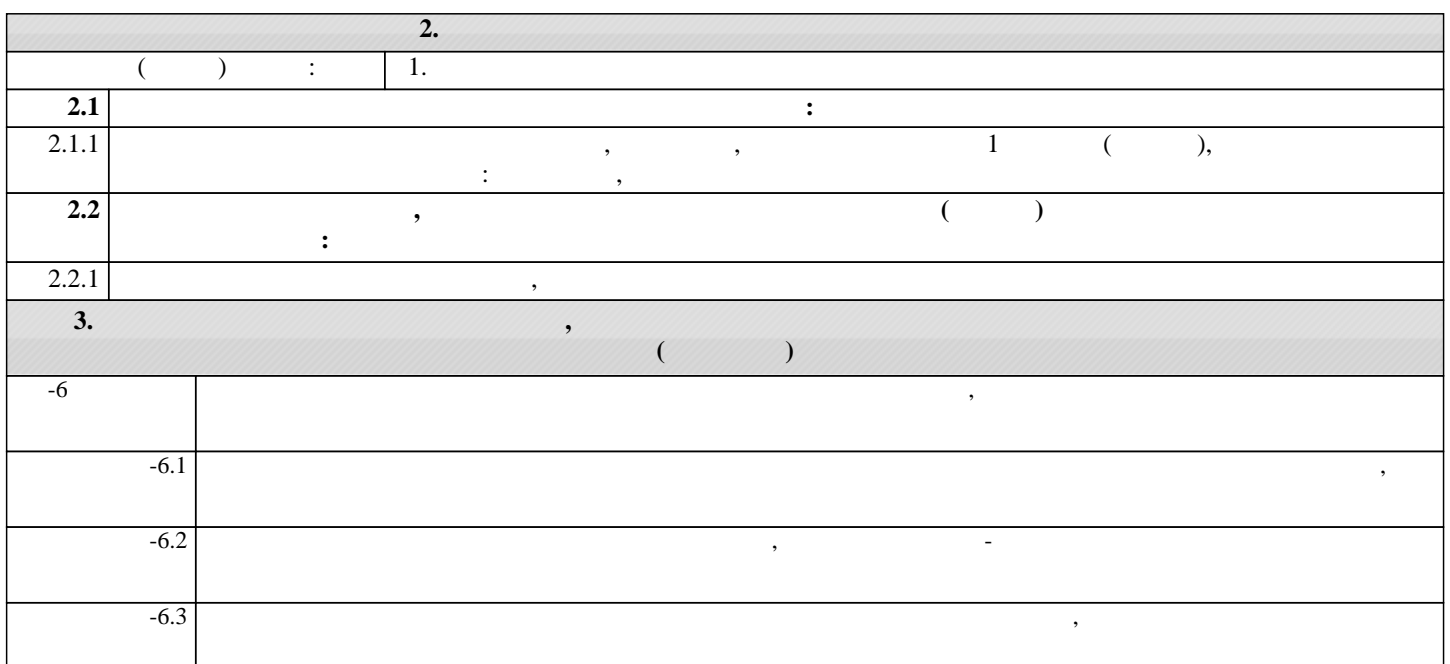

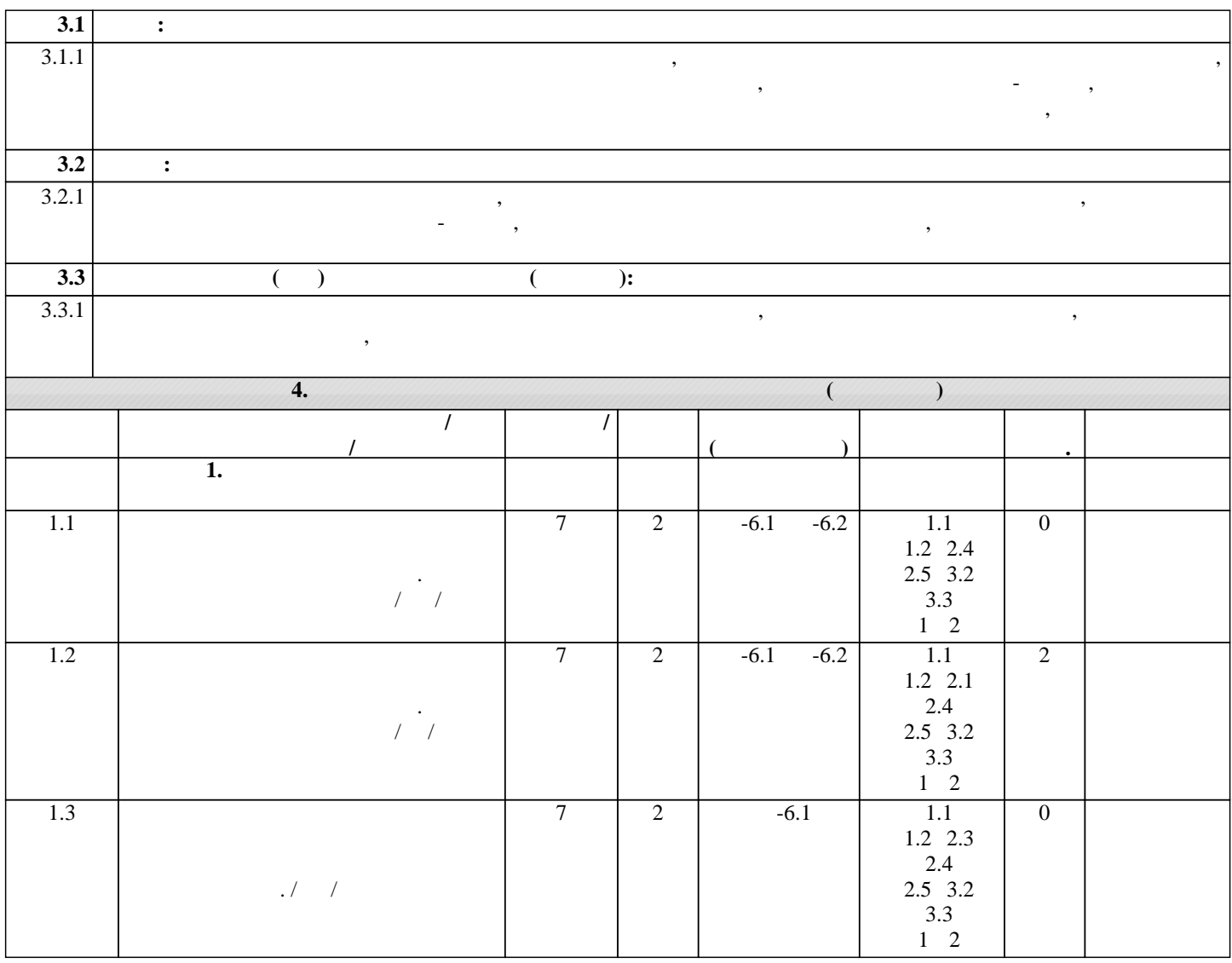

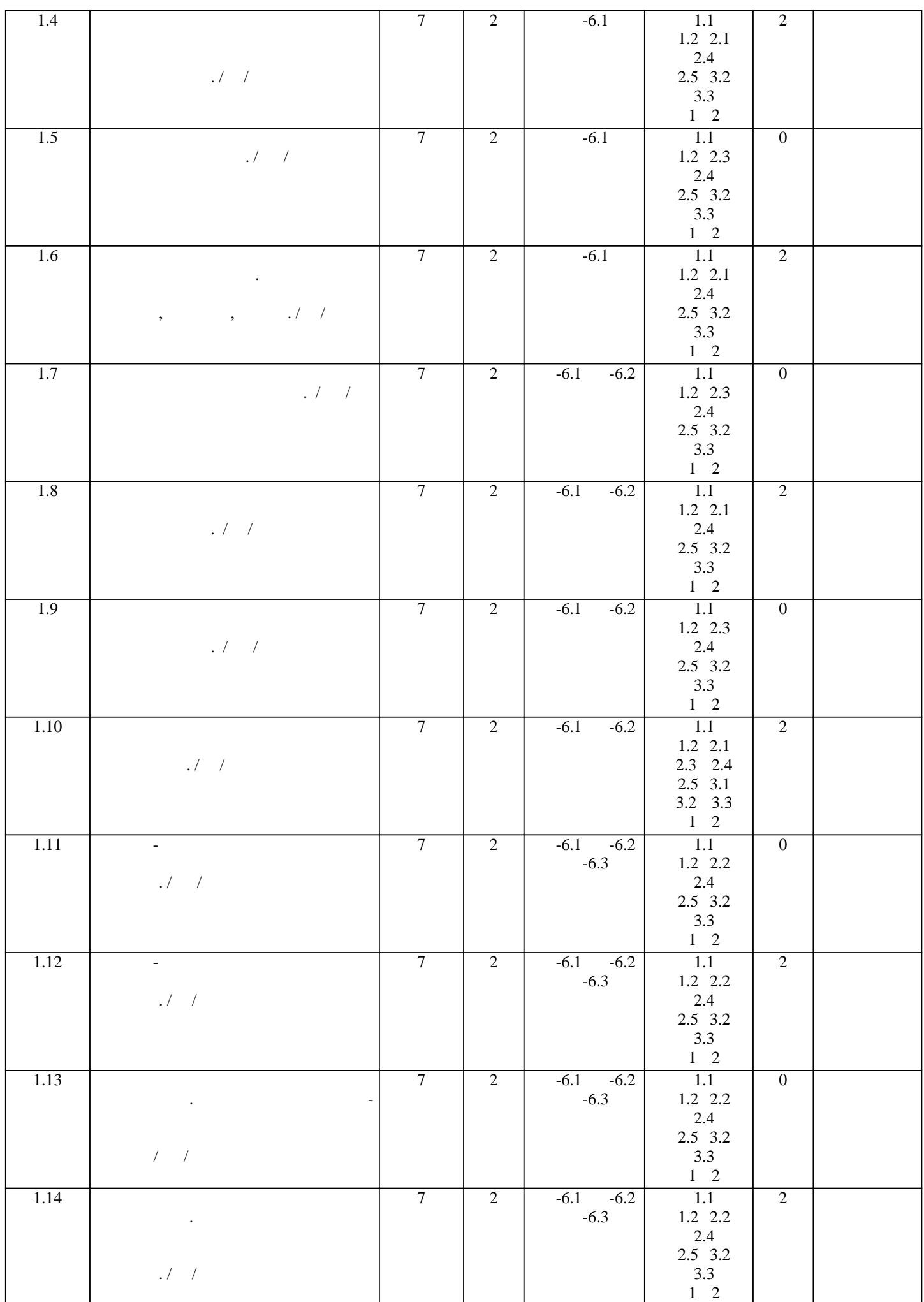

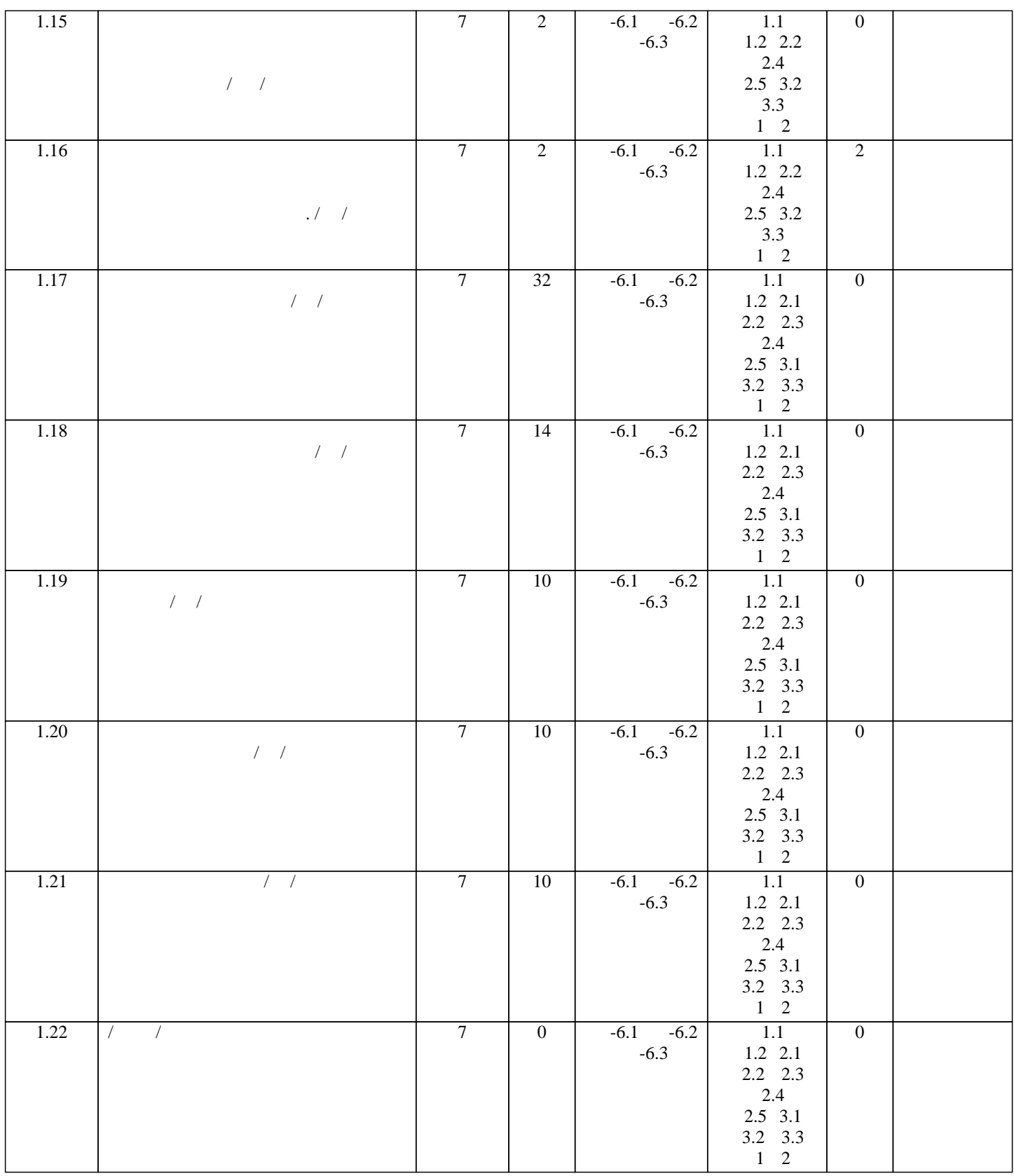

**5. ФОНД ОЦЕНОЧНЫ**Х СРЕДСТВОВАТИ В 1999 ГОДЕНИЯ промежуточной аттестации. Содержание фонда оценочных средств представлено в Приложении 1 и 2.

**6. УЧЕБНО-МЕТОДИЧЕСКОЕ И ИНФОРМАЦИОННОЕ ОБЕСПЕЧЕНИЕ ДИСКЛО**ВИЧЕСКОЕ ОБЕСПЕЧЕНИЕ ДИСЦИПЛИНЫ (МОДУЛЯ) **6.1.**  $6.1.1.$ 

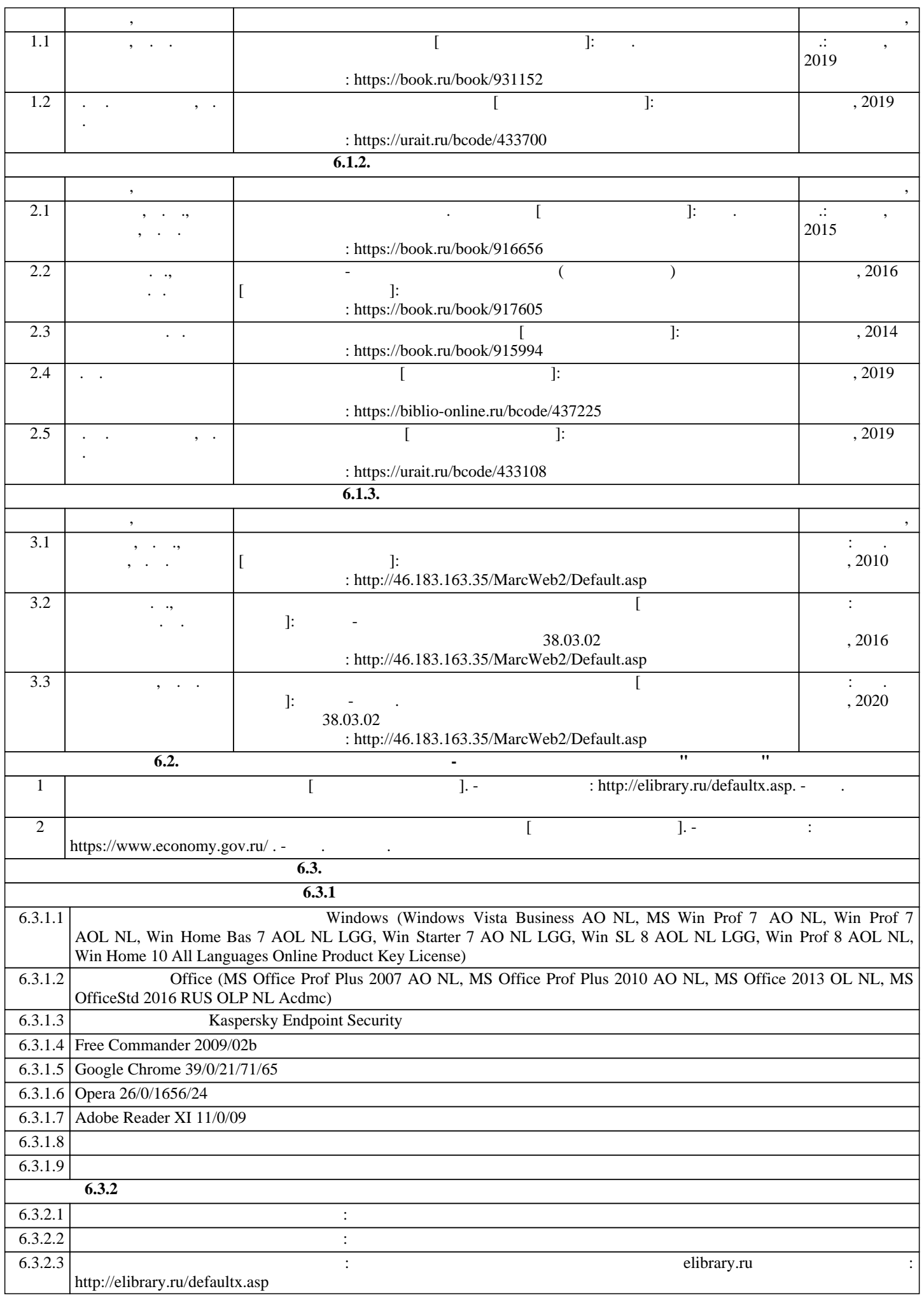

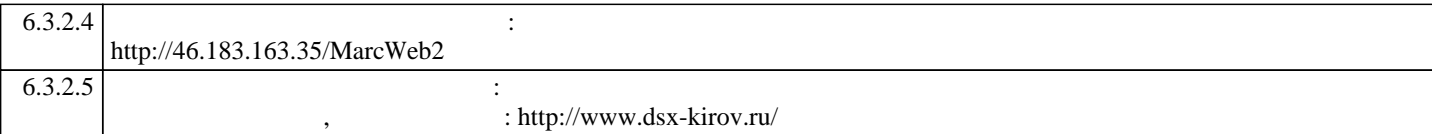

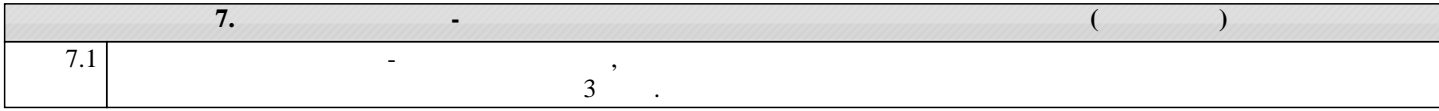

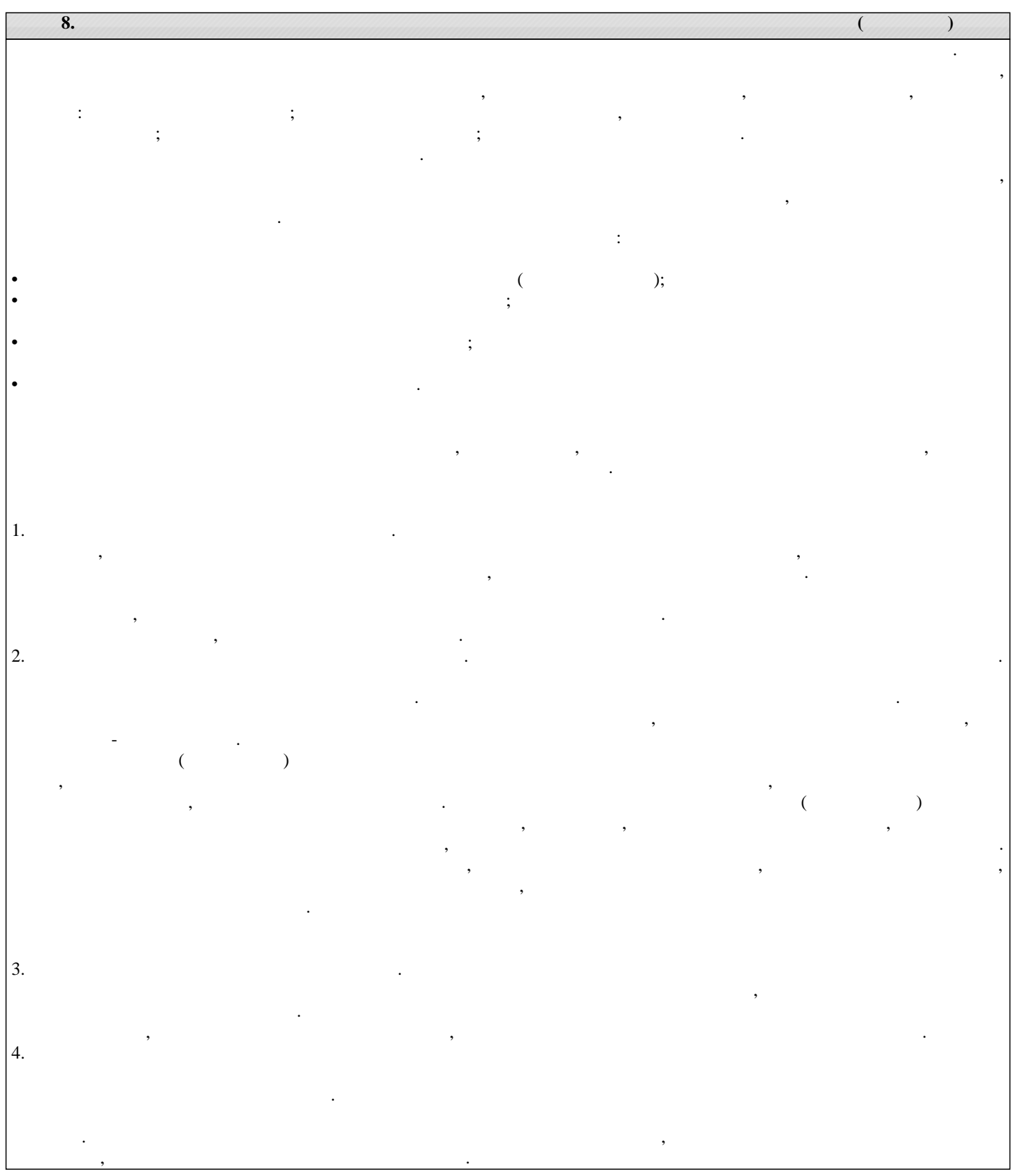

# Министерство сельского хозяйства Российской Федерации федеральное государственное бюджетное образовательное учреждение высшего образования "Вятский государственный агротехнологический университет"

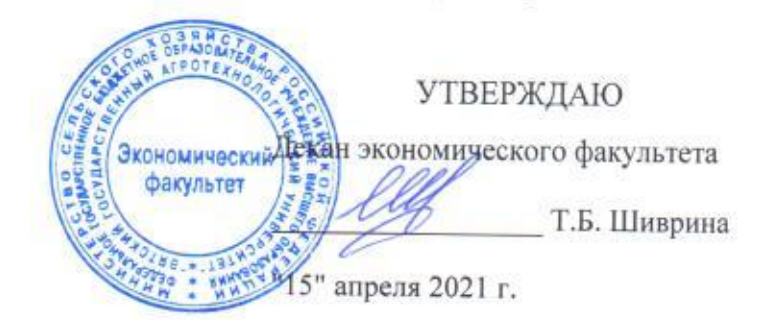

# Управление разработкой и внедрением нового продукта

рабочая программа дисциплины (модуля)

Закреплена за кафедрой

### экономики и менеджмента

Учебный план

Направление подготовки 38.03.02 Менеджмент Направленность (профиль) программы бакалавриата "Экономика и менеджмент на предприятии (в АПК)"

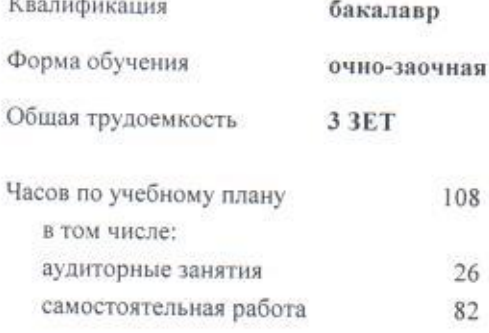

Виды контроля в семестрах: зачеты 9

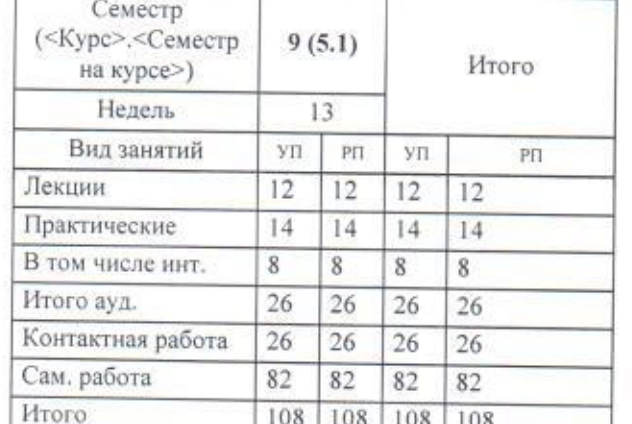

108 108 108 108

## Распределение часов дисциплины по семестрам

### Программу составил(и):

к.э.н., доцент кафедры экономики и менеджмента, Маракулина Ирина Викупоровна

#### Рецензент(ы):

к.э.н., доцент кафедры экономики и менеджмента, Санович Марина Александровна

Рабочая программа дисциплины

## Управление разработкой и внедрением нового продукта

разработана в соответствии с ФГОС:

Федеральный государственный образовательный стандарт высшего образования - бакалавриат по направлению подготовки 38.03.02 Менеджмент (приказ Минобрнауки России от 12.08.2020 г. № 970)

составлена на основании Учебного плана:

Направление подготовки 38.03.02 Менеджмент Направленность (профиль) программы бакалавриата "Экономика и менеджмент на предприятии (в АПК)"

одобренного и утвержденного Ученым советом университета от 15.04.2021 протокол № 5.

Рабочая программа дисциплины рассмотрена и одобрена учебно-методической комиссией

экономического факультета

Bor 15" aпреля 2021 г. Протокол №

Рабочая программа дисциплины рассмотрена и одобрена на заседании кафедры

экономики и менеджмента

Протокол № 0 от "15" апреля 2021 г. Cury Зав. кафедрой к.э.н., доцент Спиридонова Евгения Владимировна

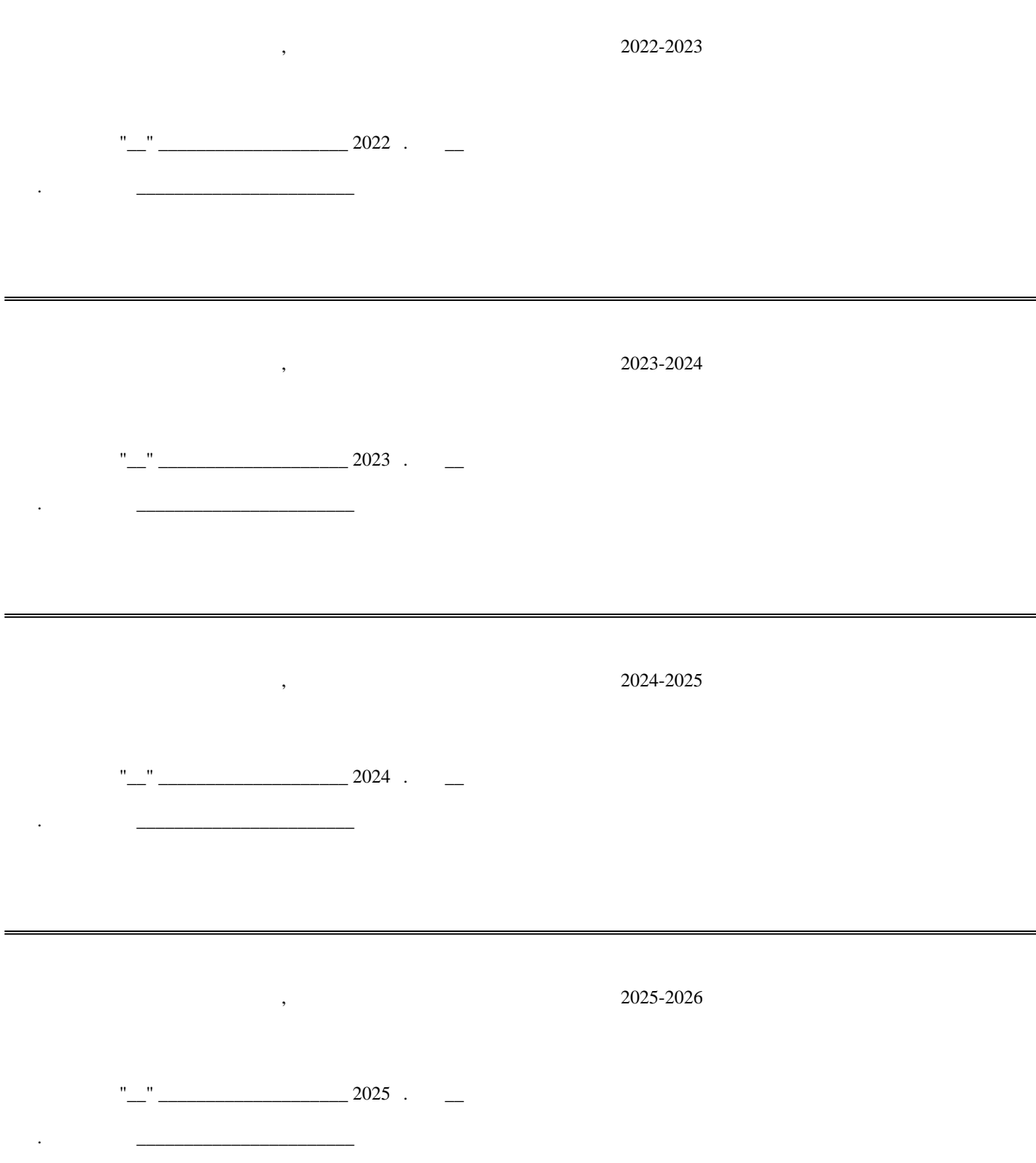

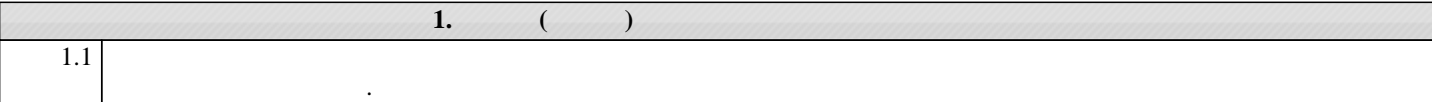

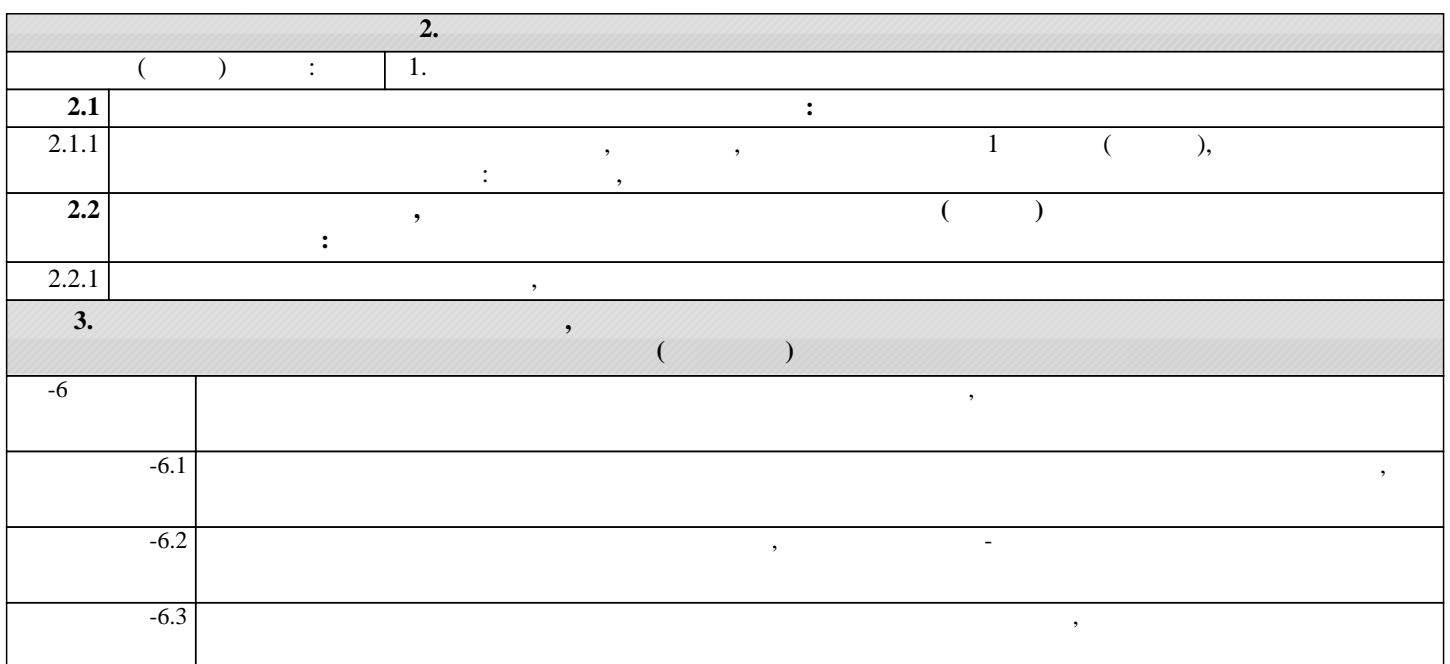

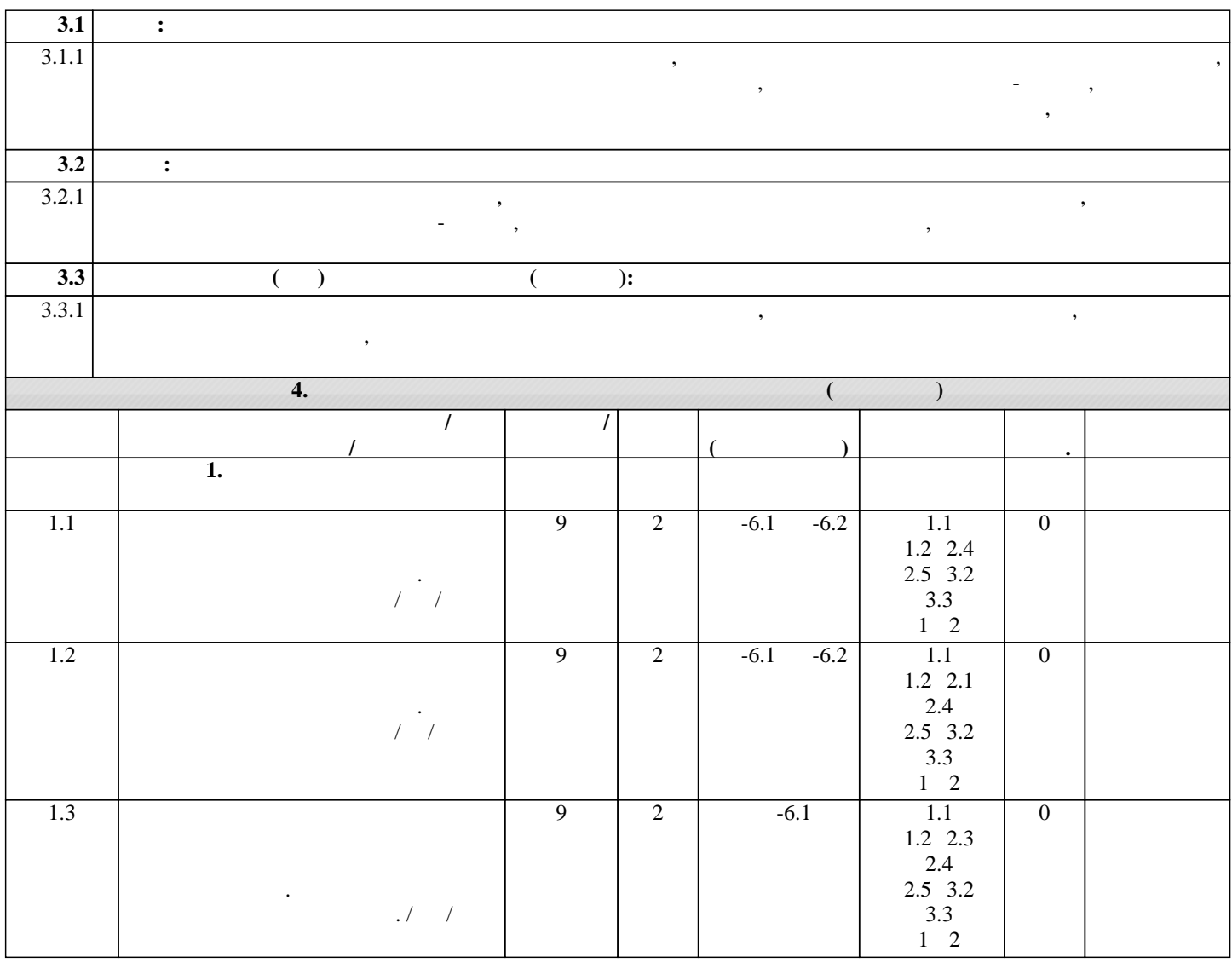

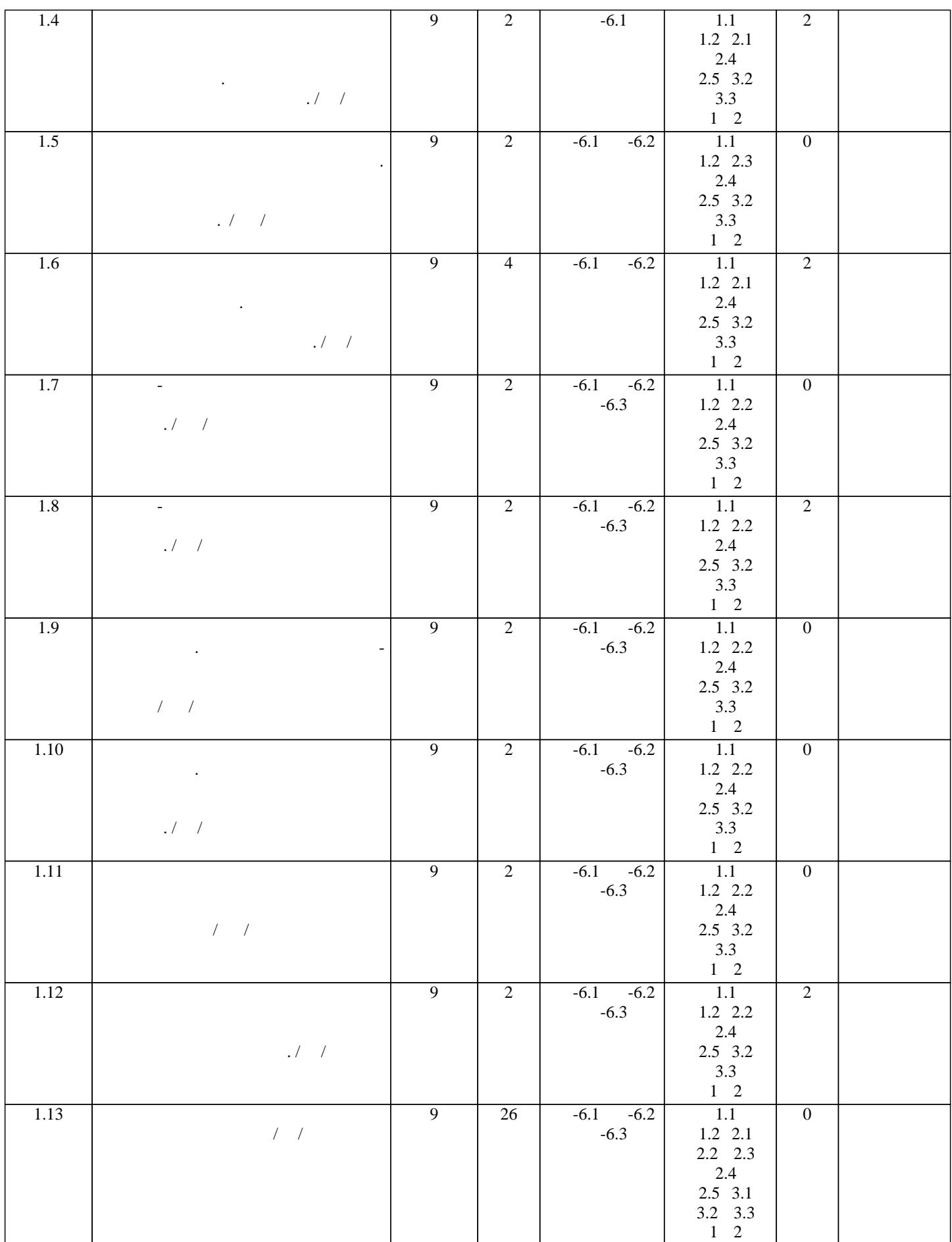

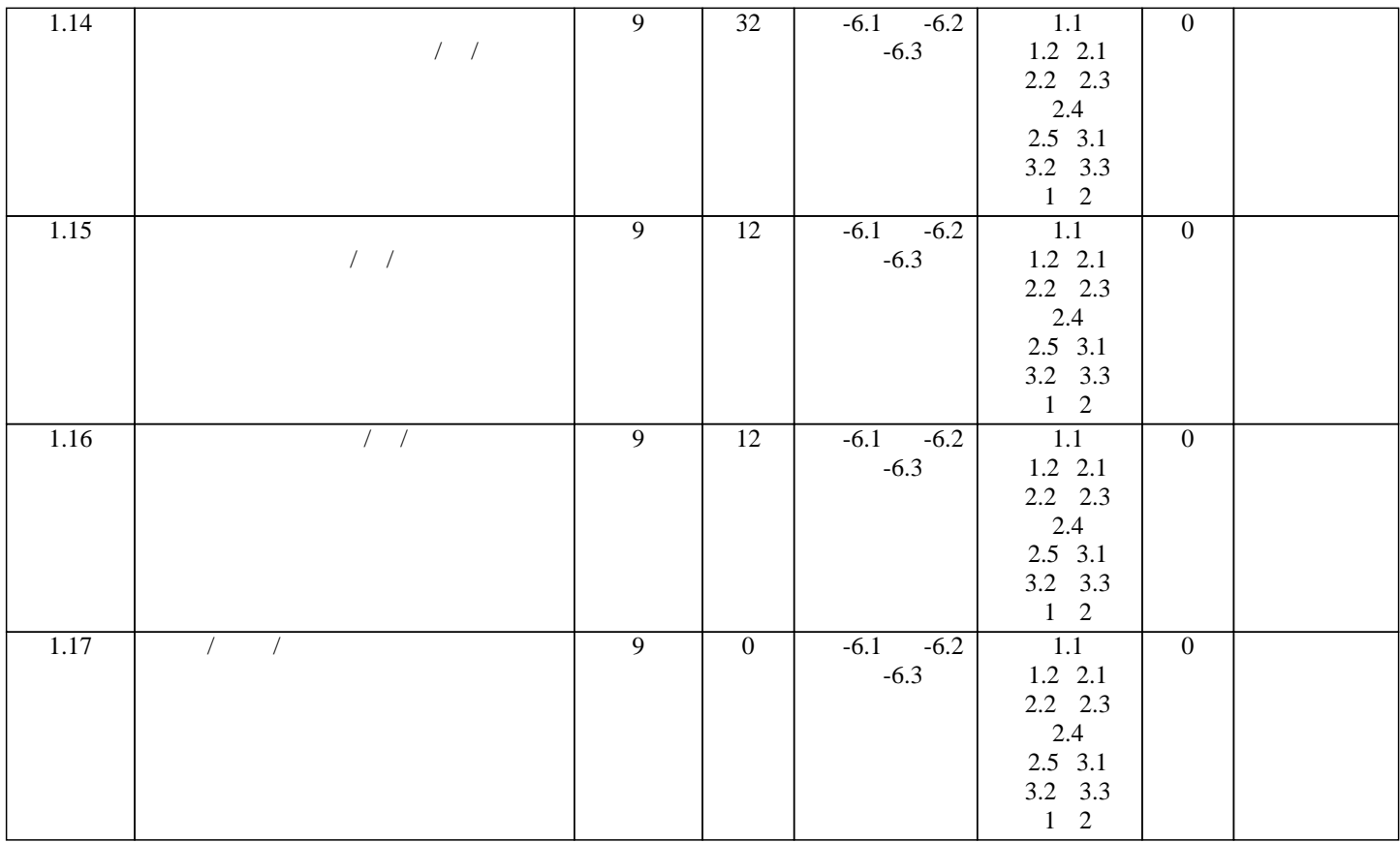

**5. ФОНД ОЦЕНОЧНЫ**Х СРЕДСТВОВАТИ В 1999 ГОДЕНИЯ промежуточной аттестации. Содержание фонда оценочных средств представлено в Приложении 1 и 2.

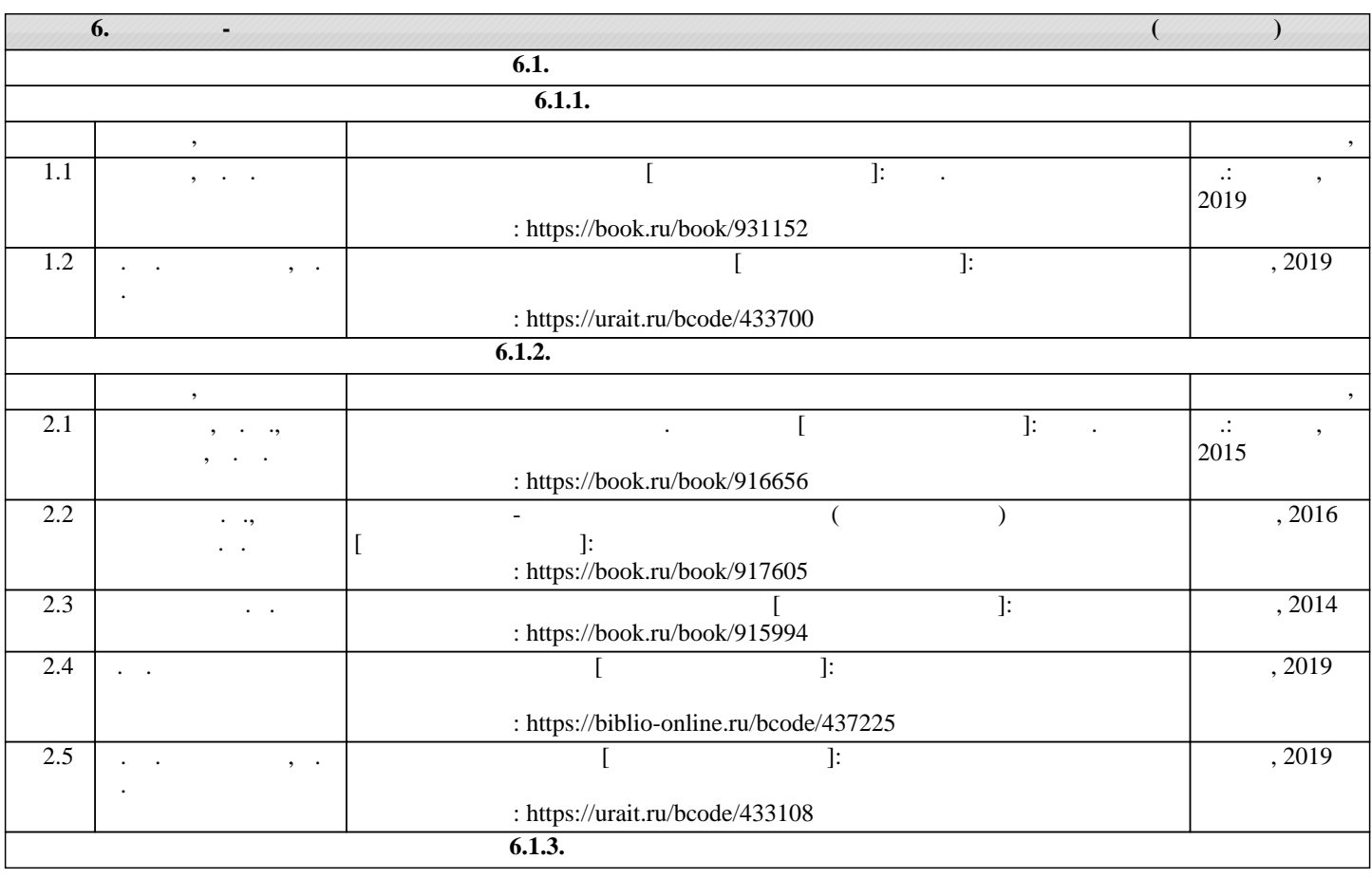

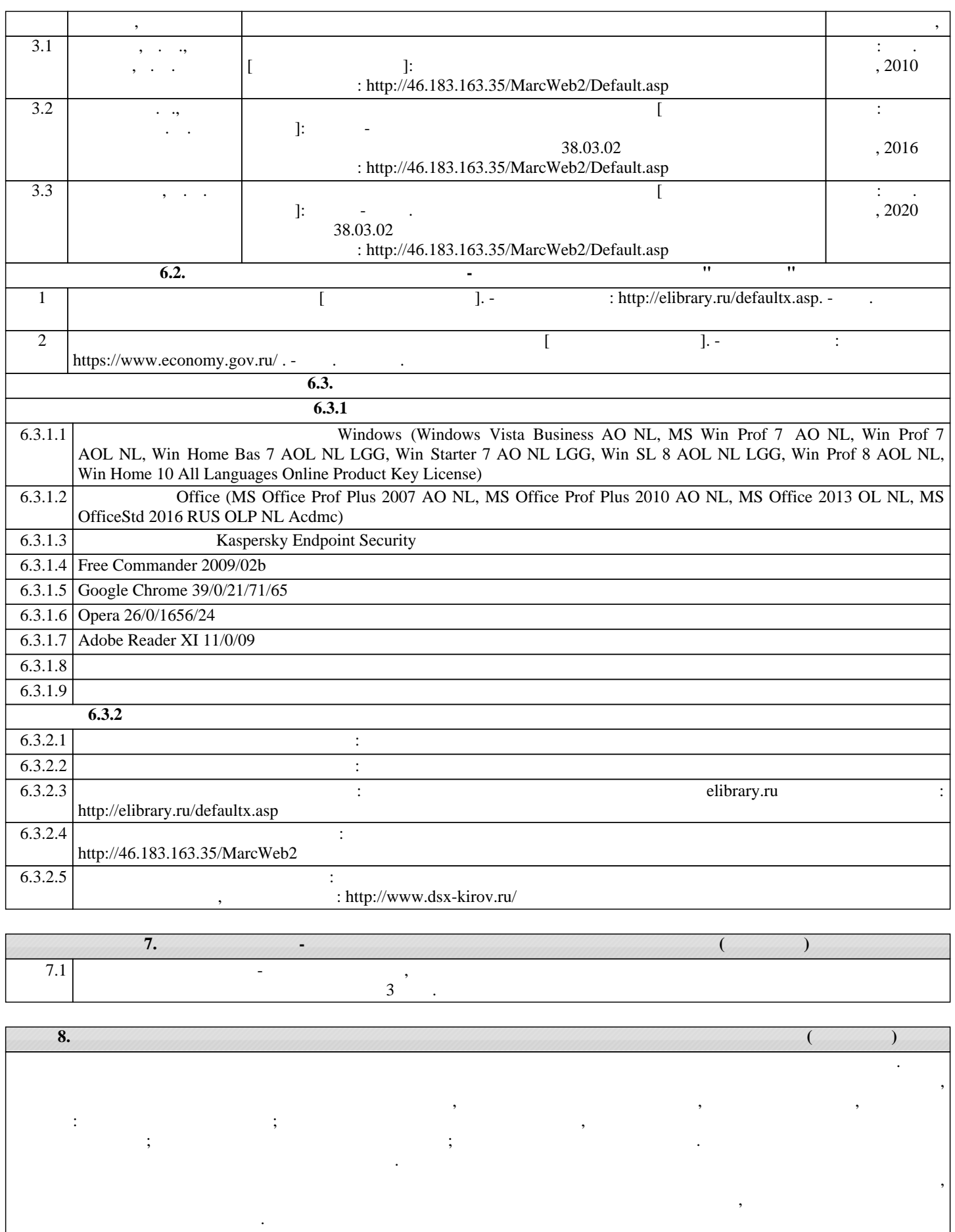

Внеаудиторная самостоятельная работа осуществляется в следующих формах: •  $($ • подготовка лекционным практическим занятиям;

- подготовка ме $\mathbf{r}$ 
	-

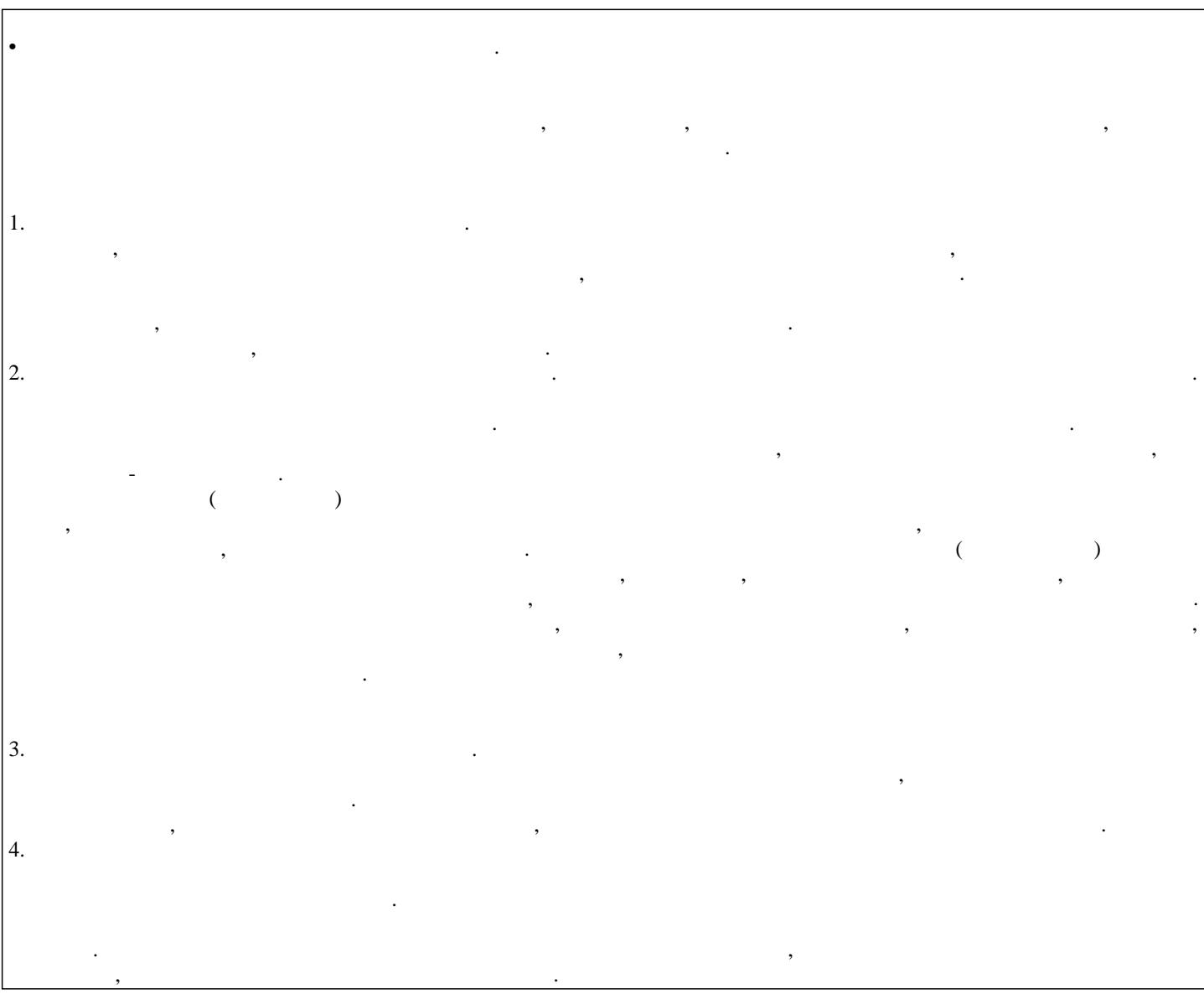

Министерство сельского хозяйства Российской Федерации федеральное государственное бюджетное образовательное учреждение высшего образования

"Вятский государственный агротехнологический университет"

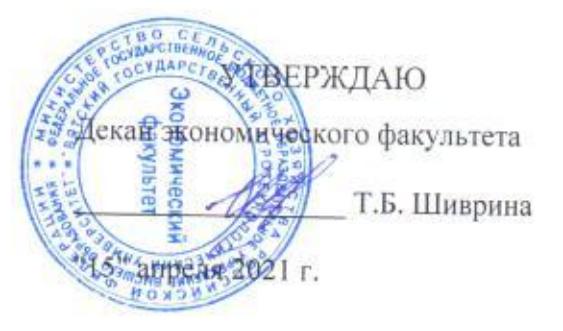

# Управление разработкой и внедрением нового продукта

# рабочая программа дисциплины (модуля)

Закреплена за кафедрой

## экономики и менеджмента

Учебный план

Направление подготовки 38.03.02 Менеджмент Направленность (профиль) программы бакалавриата "Экономика и менеджмент на предприятии (в АПК)"

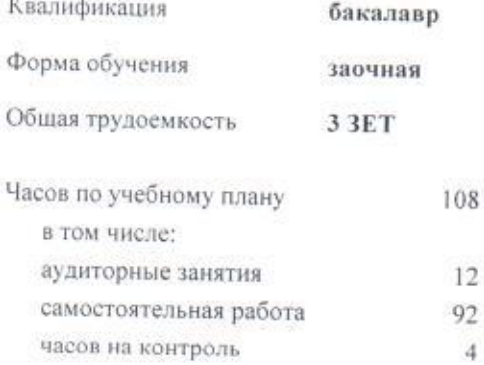

Виды контроля на курсах: зачеты 4

## Распределение часов дисциплины по курсам

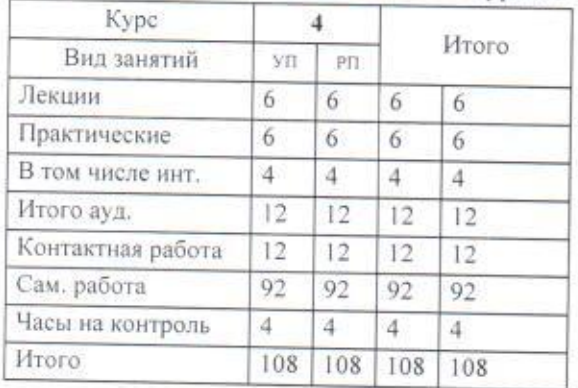

### Программу составил(и):

к.э.н., доцент кафедры экономики и менеджмента, Маракулина Ирина, Вукторовна

#### Рецензент(ы):

к.э.н., доцент кафедры экономики и менеджмента, Санович Марина Александровна

Рабочая программа дисциплины

## Управление разработкой и внедрением нового продукта

разработана в соответствии с ФГОС:

Федеральный государственный образовательный стандарт высшего образования - бакалавриат по направлению подготовки 38.03.02 Менеджмент (приказ Минобрнауки России от 12.08.2020 г. № 970)

составлена на основании Учебного плана:

Направление подготовки 38.03.02 Менеджмент Направленность (профиль) программы бакалавриата "Экономика и менеджмент на предприятии (в АПК)"

одобренного и утвержденного Ученым советом университета от 15.04.2021 протокол № 5.

Рабочая программа дисциплины рассмотрена и одобрена учебно-методической комиссией

экономического факультета

Протокол № 66 от "15" апреля 2021 г.

Рабочая программа дисциплины рассмотрена и одобрена на заседании кафедры

экономики и менеджмента

Протокол № 0 от "15" апреля 2021 г. Bas. Karbenpon Cull к.э.н., доцент Спиридонова Евгения Владимировна

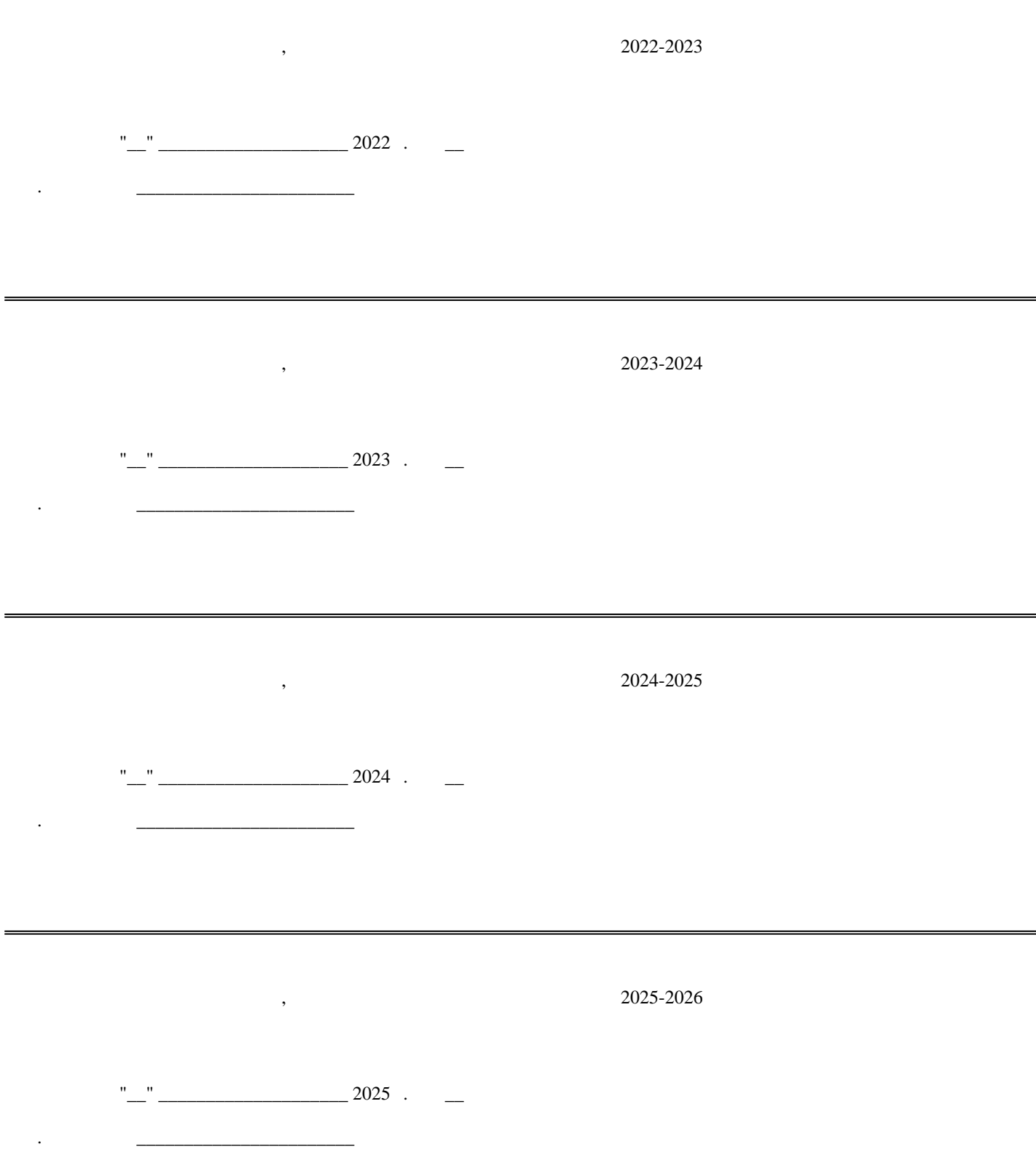

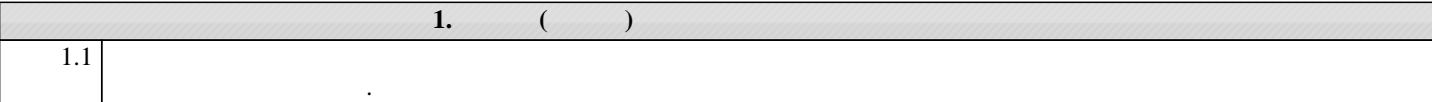

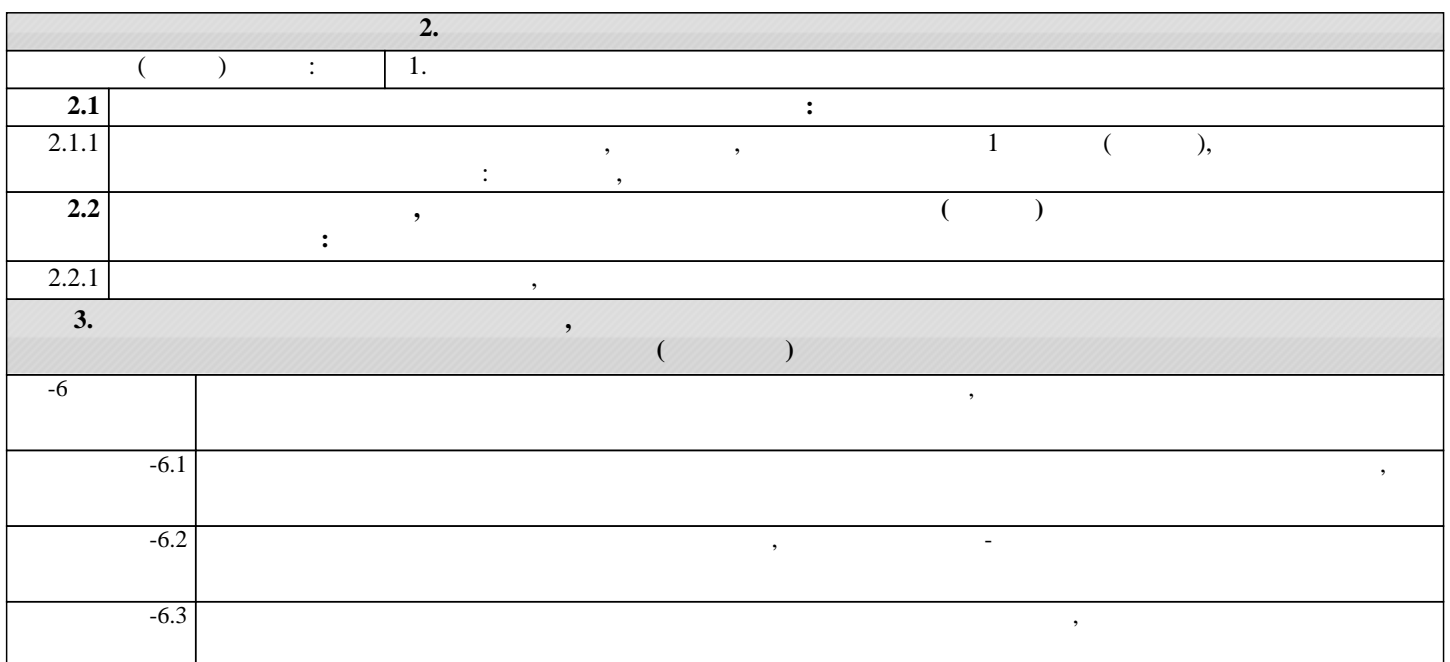

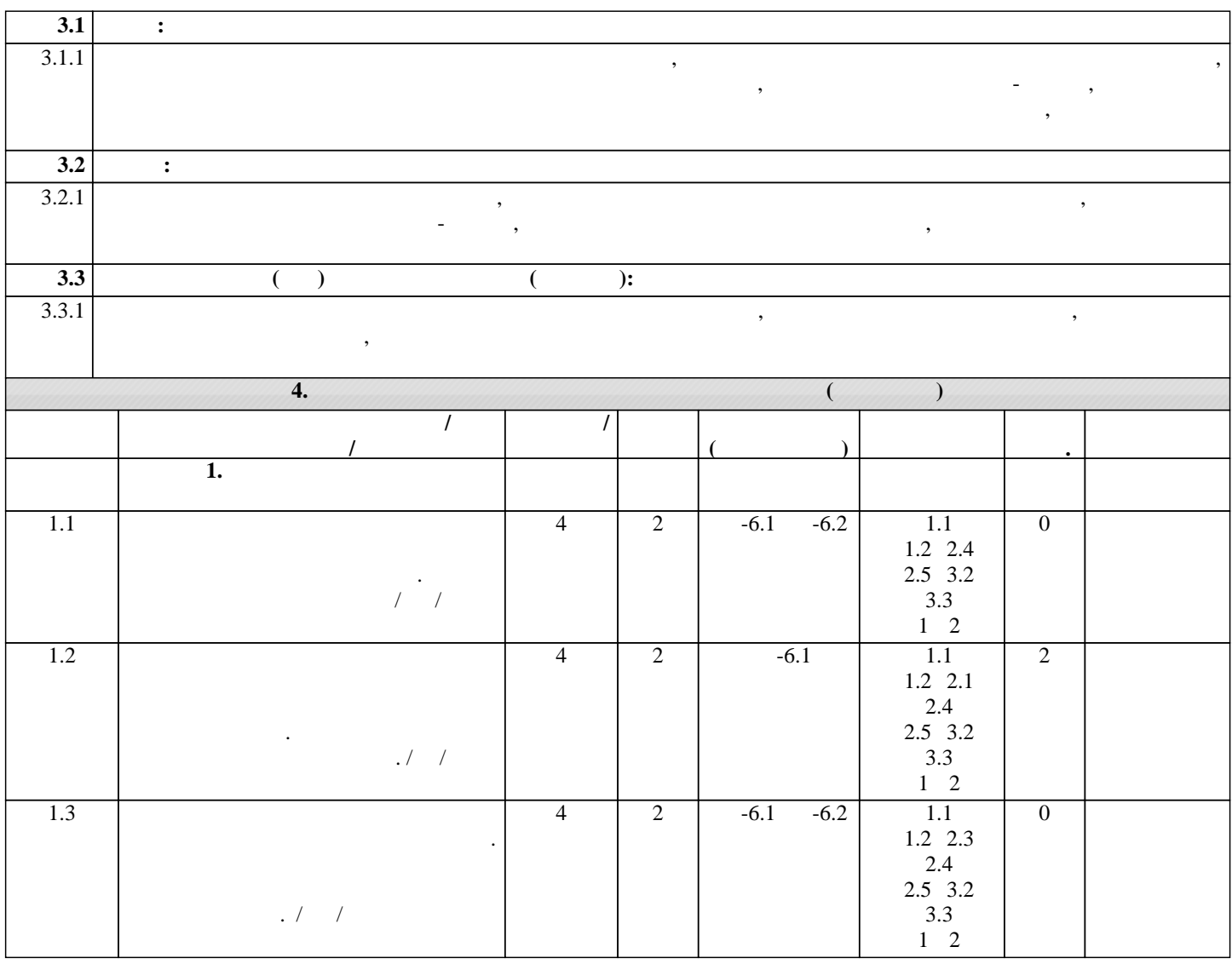

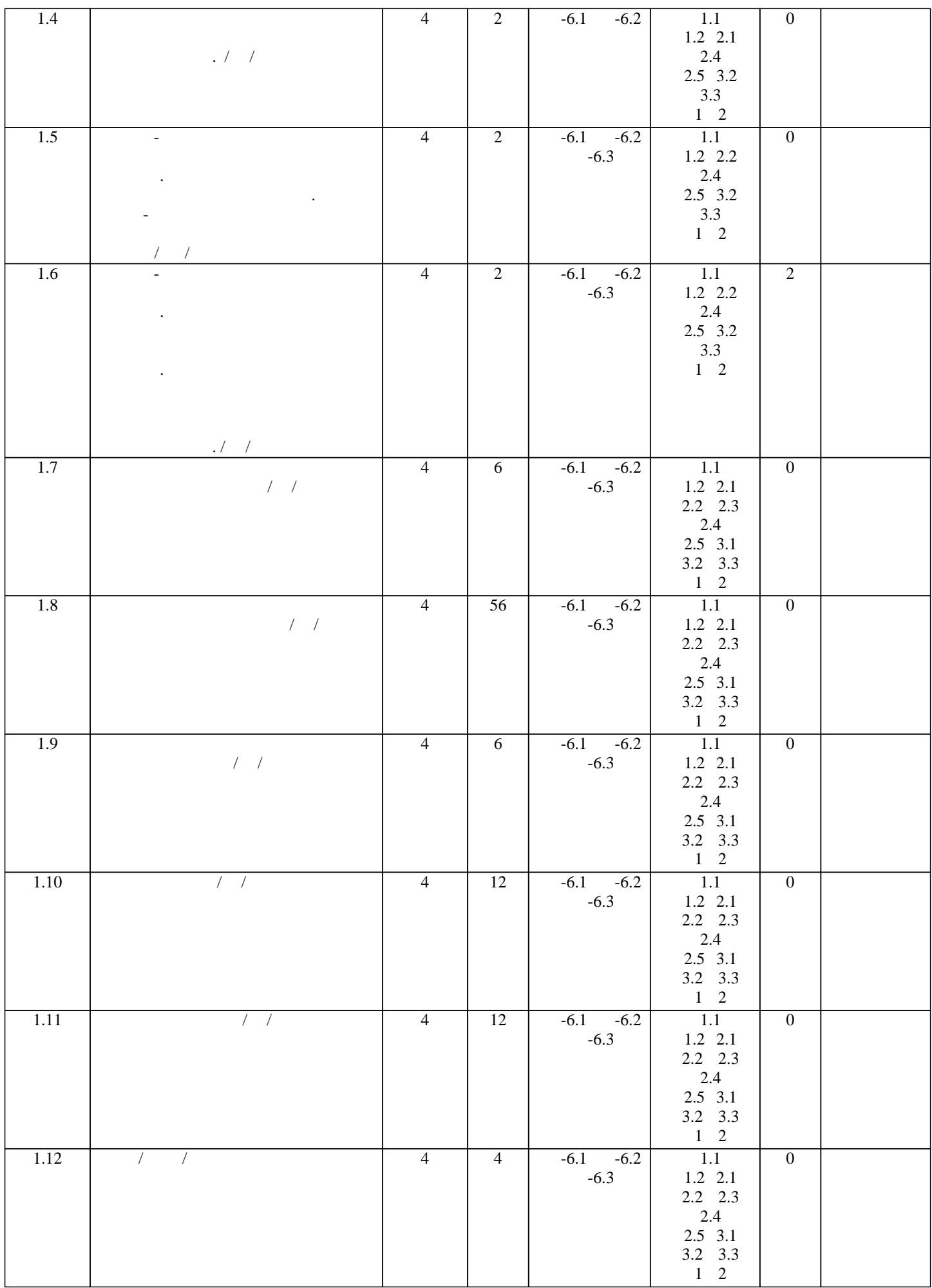

**5. ФОНД ОЦЕНОЧНЫ**Х СРЕДСТВОВАТИ В 1999 ГОДЕНИЯ

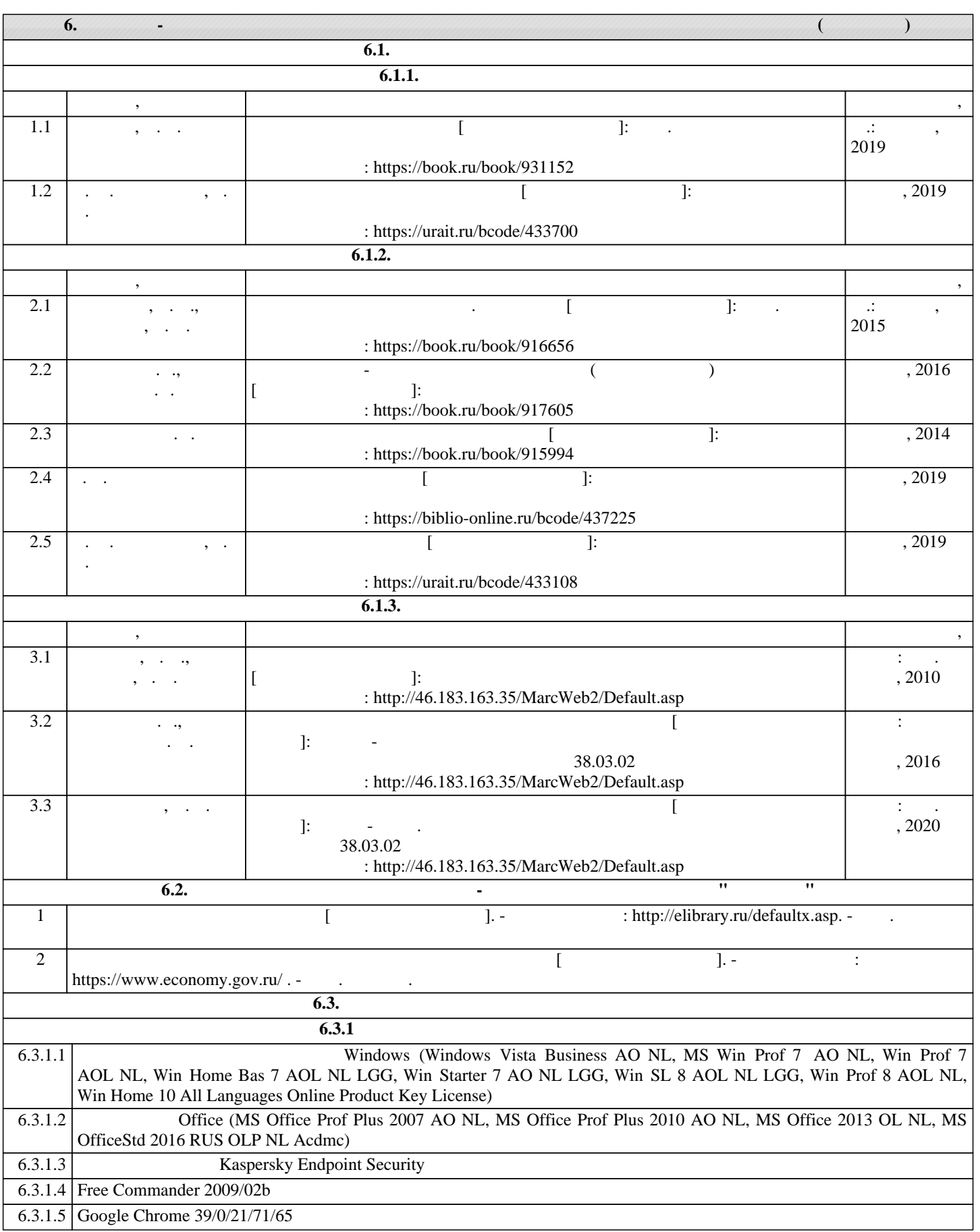

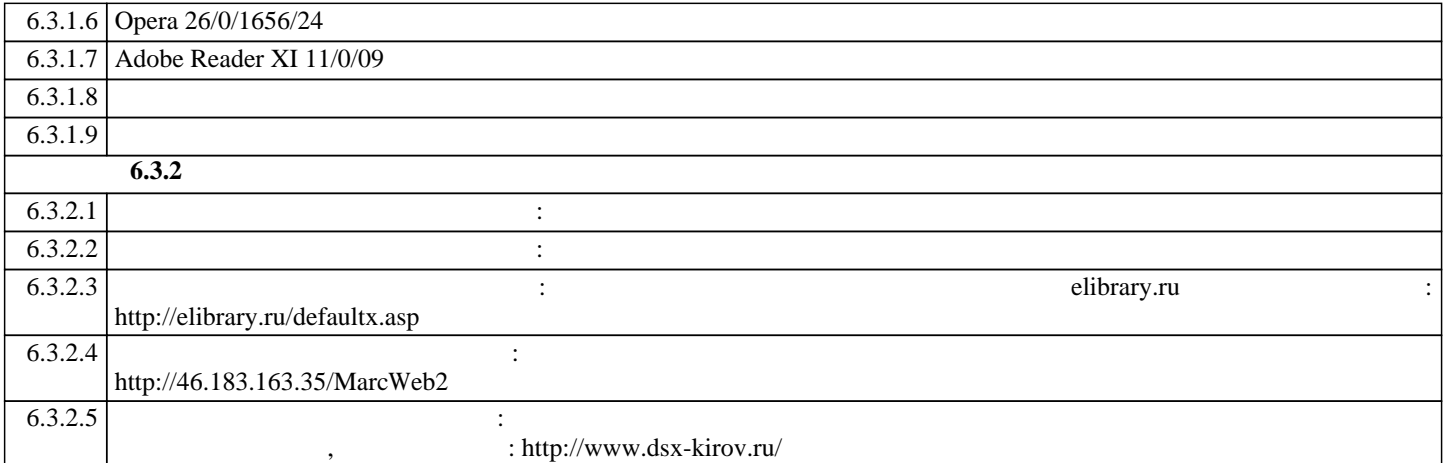

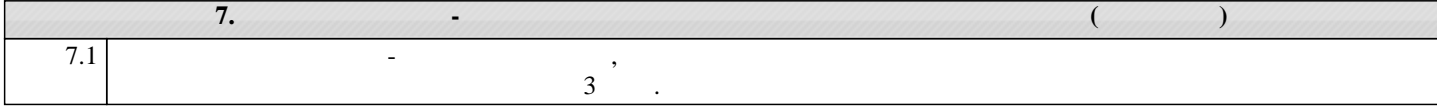

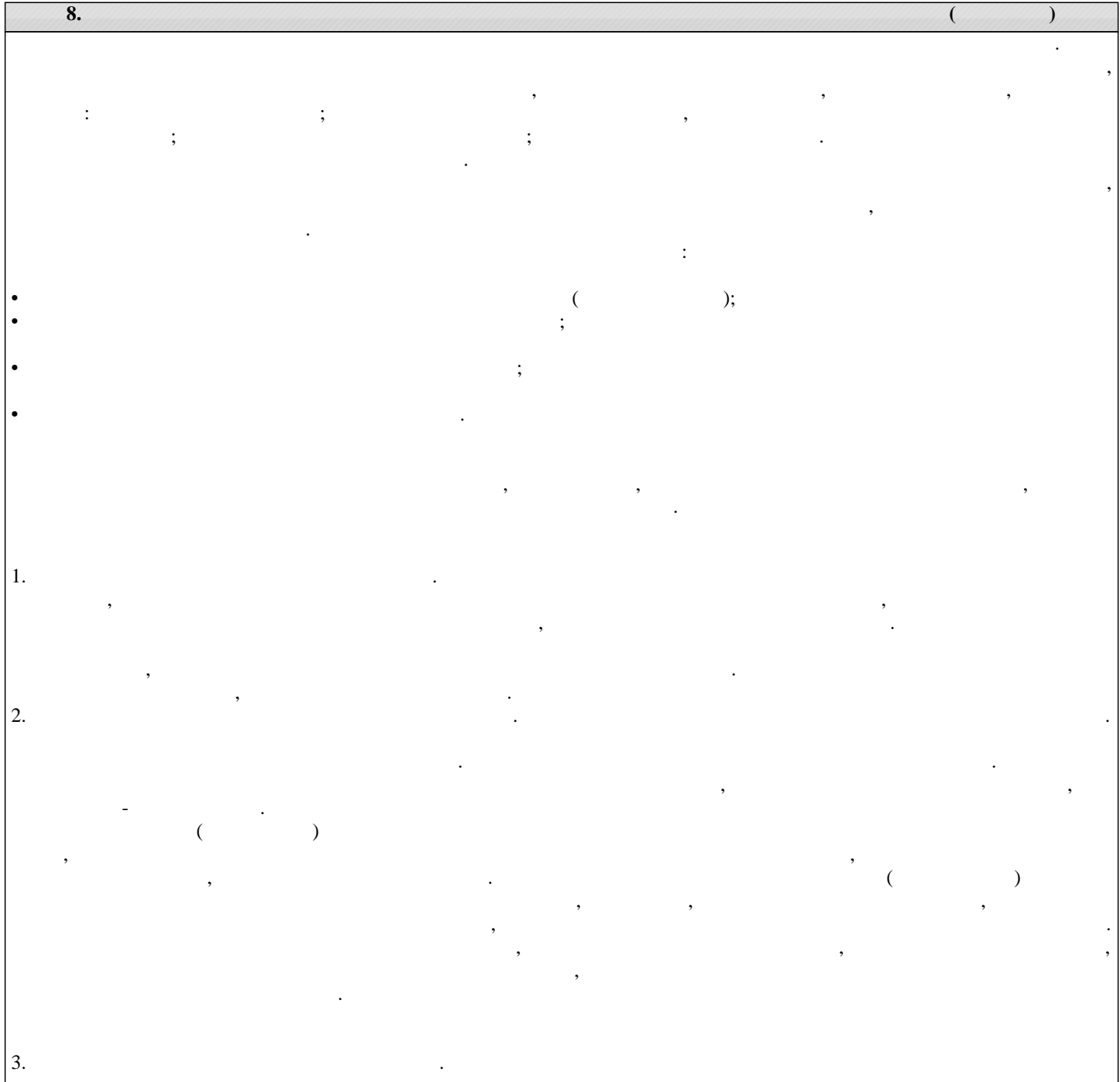

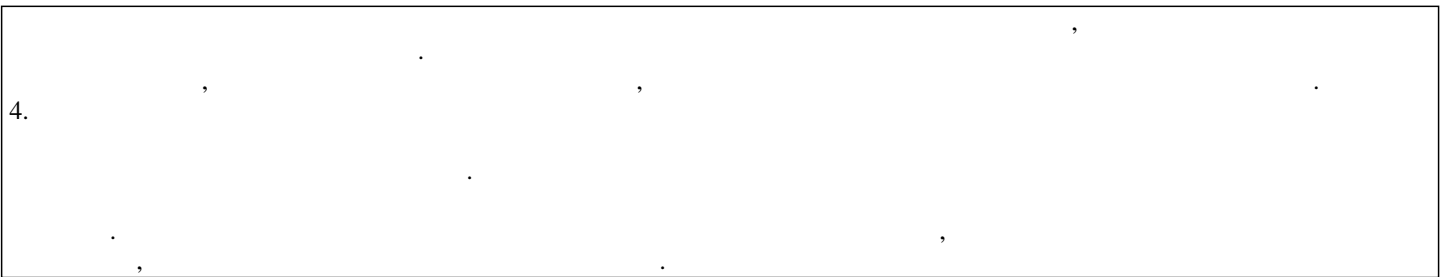

Приложение 1

## ФОНД ОЦЕНОЧНЫХ СРЕДСТВ для проведения промежуточной аттестации по дисциплине **Управление разработкой и внедрением нового продукта**

Направление подготовки 38.03.02 Менеджмент Направленность (профиль) программы бакалавриата «Экономика и менеджмент на предприятии (в АПК)» Квалификация бакалавр

#### **1. Описание назначения и состава фонда оценочных средств**

Настоящий фонд оценочных средств (ФОС) входит в состав рабочей программы дисциплины « Управление разработкой и внедрением нового продукта» и предназначен для оценки планируемых результатов обучения – сформированности индикаторов достижения компетенций и опыта деятельности, характеризующих этапы формирования компетенций (п.2) в процессе изучения данной дисциплины.

ФОС включает в себя оценочные материалы для проведения промежуточной аттестации в форме зачета.

ФОС разработан на основании:

- Федеральный государственный образовательный стандарт высшего образования - бакалавриат по направлению подготовки 38.03.02 Менеджмент (приказ Минобрнауки России от 12.08.2020 г. № 970);

- основной профессиональной образовательной программы высшего образования по направлению подготовки 38.03.02 Менеджмент направленности (профилю) программы бакалавриата « Экономика и менеджмент на предприятии (в АПК)»;

- Положения «О формировании фонда оценочных средств для промежуточной и итоговой аттестации обучающихся по образовательным программам высшего образования».

#### **2. Перечень компетенций с указанием этапов их формирования в процессе освоения образовательной программы**

- способен осуществлять подготовку инвестиционного проекта и его анализ, разработку мероприятий по управлению рисками (ПК- 6).

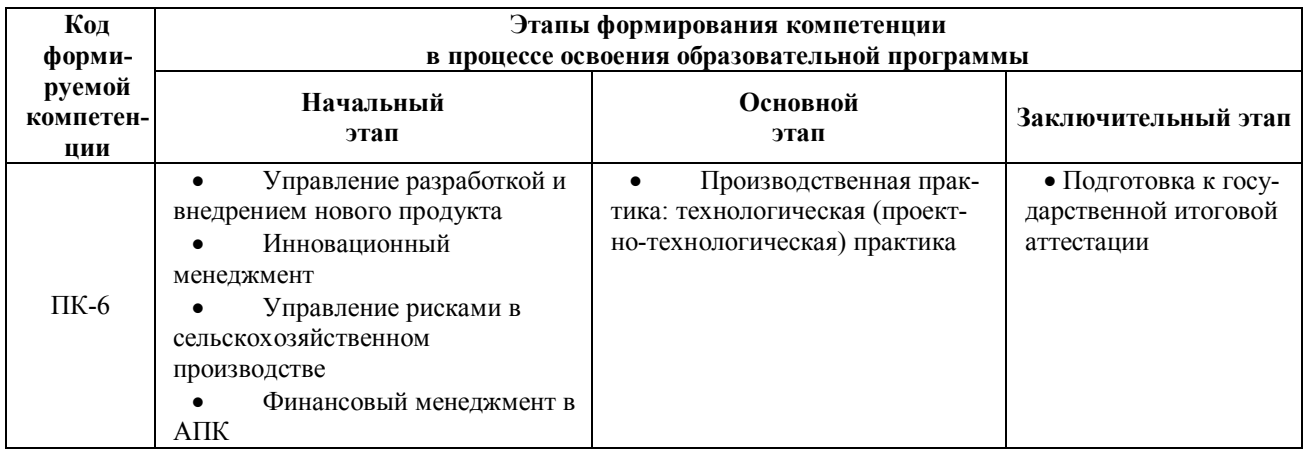

**3. Планируемые результаты освоения образовательной программы по дисциплине, выраженные через компетенции и индикаторы их достижений, описание шкал оценивания**

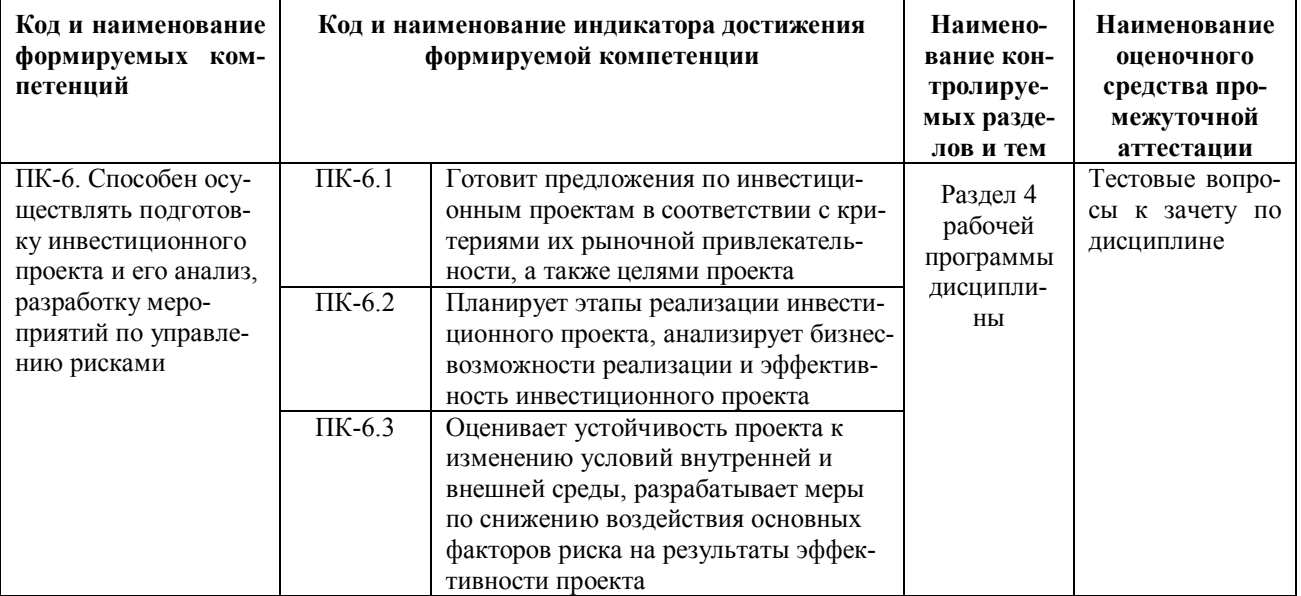

Лля оценки сформированности соответствующих компетенций по дисциплине «Управление разработкой и внедрением нового продукта» при проведении промежуточной аттестации в форме зачета применяется следующая шкала оценивания:

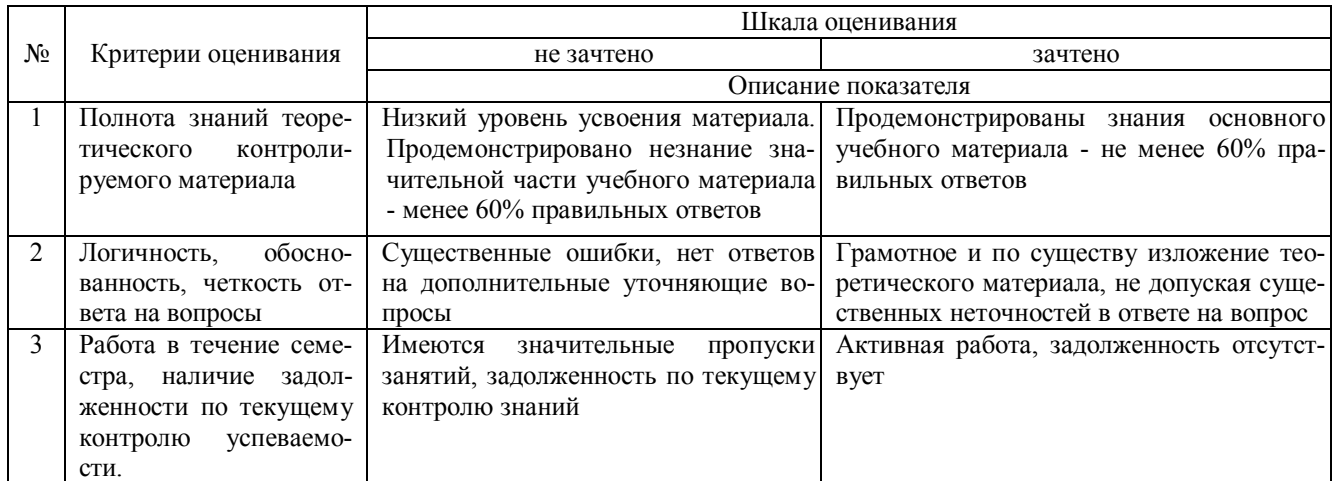

#### 4. Типовые контрольные задания или иные материалы, необходимые для оценки сформированности компетенций в процессе освоения образовательной программы

#### Тестовые задания по дисциплине «Управление разработкой и внедрением нового продукта» для промежуточной аттестации в форме зачета

1. При подготовке предложений по инвестиционным проектам внедрение нового товара на рынок нужно осуществлять: (ПК-6)

а) как только наметился спад объема продаж наиболее ходового товара;

б) в зависимости от того, сформировалась ли потребность в нем на рынке;

в) на основании рыночных исследований;

г) все ответы верны.

2. При анализе бизнес-возможностей проекта какую категорию потребителей должен привлечь новый товар, чтобы стало ясно, что выпускающая его организация имеет устойчивый и долгосрочный успех на рынке? (ПК- $6)$ 

а) Консерваторы;

б) Новаторы;

в) Раннее большинство.

3. При планировании этапов реализации проекта определите, к какому этапу ЖЦТ относится такая характеристика: «Сбыт слабый, покупатели - новаторы, количество конкурентов - незначительное, затраты на маркетинг  $-$  большие». (ПК-6)

а) этап проникновения товара на рынок;

б) этап спада;

в) этап зрелости;

г) этап роста

4. Определению «изменение прежних свойств товара для активизации сбыта» соответствует термин: (ПК-6)

а) инновация

- б) имитация
- в) молификация

5. При анализе бизнес-возможностей проекта стратегия, которая предполагает установление максимально возможной цены на новый товар для достижения наибольшей прибыльности - это: (ПК-6) а) стратегия ценовой дискриминации;

б) стратегия снятия сливок;

в) стратегия проникновения

6. Какой из этапов в процессе разработки нового товара следует за этапом генерации идей? (ПК-6)

а) Тестирование;

б) Анализ и прогнозирование рыночной среды;

в) Отбор идей.

7. При оценке эффективности инвестиционного проекта выберите наиболее правильный вариант ответа: «ставка дисконтирования рассчитывается как»: (ПК-6)

а) Сумма всех затрат по проекту, поделенная на время его осуществления

б) К безрисковой ставке доходности прибавляют все риски по указанному проекту

в) Все риски должны быть просуммированы и поделены на срок реализации проекта

8. При анализе бизнес-возможностей проекта в зависимости от времени, требуемого для принятия нового продукта, выделяют следующие группы потребителей: (ПК-6)

а) мужчины, женщины, дети

б) администраторы, обычные покупатели, наблюдатели

в) новаторы, раннее большинство, последователи, консерваторы

г) новые потребители, средние потребители и постоянные потребители

9. Рассчитаны показатели эффективности для двух инвестиционных проектов, сопоставимых по остальным условиям. Какой проект следует принять к финансированию? (ПК-6)

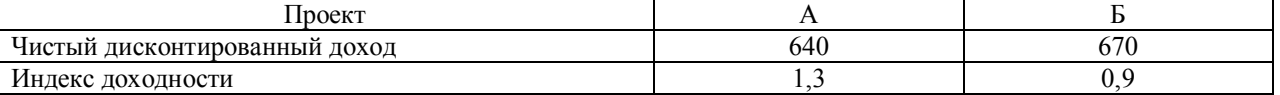

а) проект А

б) проект Б

10. При оценке устойчивости проекта к рискам что такое запас финансовой прочности? (ПК-6)

а) затраты, которые остаются неизменными за определенный период времени, и величина их прямо не связана с изменением объемов производства и продажи

б) величина в процентах, на которую можно уменьшить продажи без риска получить убыток

в) объем продаж, при котором прибыль равна нулю

#### **Вопросы для подготовки к зачету по дисциплине «Управление разработкой и внедрением нового продукта»**

1. Сущность и содержание деятельности по управлению разработкой нового продукта

2. Инновационная активность как конкурентное преимущество предприятия

3. Понятие и измерение инновационной активности предприятия

4. Инновационный маркетинг как особый вид инновационной деятельности

5. Этапы разработки нового продукта

6. Выбор направления поиска и применение различных методов генерации

идей при разработке нового продукта

7. Методики оценки и отбора инновационных идей

8. Сущность и содержание латерального маркетинга

9. Разработка и тестирование концепции нового продукта и упаковки

10. Сущность и содержание нейминга

11. Разработка и тестирование концепции бренда

12. Анализ рынка и конкурентной среды при принятии решения о разработке нового продукта

13. Классификация типов конкурентного поведения инновационных предприятий

14. Анализ ресурсов и компетенций фирмы при принятии решения о разработке нового продукта. Инновационный потенциал организации

15. Технико-экономическое обоснование проекта освоения нового продукта

16. Финансирование инновационной деятельности

17. Методы оценки эффективности инвестиционного проекта по разработке

нового продукта

18. Анализ риска и чувствительности к изменению условий реализации проекта по разработке и внедрению на рынок нового продукта

19. Разработка бизнес-плана создания и развития новых продуктов

20. Разработка маркетинговой стратегии внедрения на рынок нового продукта

21. Управление ценой при внедрении на рынок нового продукта

22. Управление каналами распределения при внедрении на рынок нового продукта

23. Управление маркетинговыми коммуникациями при внедрении на рынок

нового продукта

24. Исследование намерений, отношения и поведения потребителей при внедрении на рынок нового продукта

25. Управление жизненным циклом продукта на рынке

26. Организация деятельности по разработке и внедрению нового продукта

27. Организационные формы реализации инновационных проектов и принципы построения инновативных структур управления

28. Контроль деятельности по разработке и внедрению нового продукта

#### **5. Методические материалы, определяющие процедуры оценивания знаний, умений, навыков и (или) опыта деятельности, характеризующих этапы формирования компетенций.**

Процедура оценивания сформированности индикаторов достижения компетенций при проведении промежуточной аттестации по дисциплине «Управление разработкой и внедрением нового продукта» проводится в форме зачета.

Порядок организации и проведения промежуточной аттестации обучающегося, форма проведения, процедура сдачи зачета, сроки и иные вопросы определены Положением о порядке организации и проведения текущего контроля успеваемости и промежуточной аттестации обучающихся.

Процедура оценивания сформированности индикаторов достижения компетенций при проведении зачета проводится путем письменного или компьютерного тестирования обучающихся:

- обучающемуся выдается вариант письменного или компьютерного теста;
- обучающийся отвечает на вопросы теста, в котором представлены все изучаемые темы дисциплины;
- по результатам тестирования выставляется оценка, согласно установленной шкалы оценивания.

Для подготовки к зачету рекомендуется использовать лекционный и практический материал по дисциплине, литературные источники, рекомендованные в рабочей программе дисциплины.

Приложение 2

### ФОНД ОЦЕНОЧНЫХ СРЕДСТВ

для проведения текущего контроля успеваемости по дисциплине **Управление разработкой и внедрением нового продукта**

Направление подготовки 38.03.02 Менеджмент

Направленность (профиль) программы бакалавриата «Экономика и менеджмент на предприятии (в АПК)» Квалификация бакалавр

#### 1. Описание назначения и состава фонда оценочных средств

Настоящий фонд оценочных средств (ФОС) входит в состав рабочей программы дисциплины «Управление разработкой и внедрением нового продукта» и предназначен для оценки планируемых результатов обучения сформированности индикаторов достижения компетенций и опыта деятельности, характеризующих этапы формирования компетенций в процессе освоения дисциплины.

#### 2. Перечень компетенций, формируемых при изучении дисциплины

#### Профессиональные компетенции:

- способен осуществлять полготовку инвестиционного проекта и его анализ, разработку мероприятий по управлению рисками (ПК- 6).

#### 3. Банк оценочных средств

Для оценки сформированности индикаторов достижения компетенций и опыта деятельности, характеризующих этапы формирования компетенций в процессе освоения дисциплины «Управление разработкой и внедрением нового продукта» используются следующие оценочные средства:

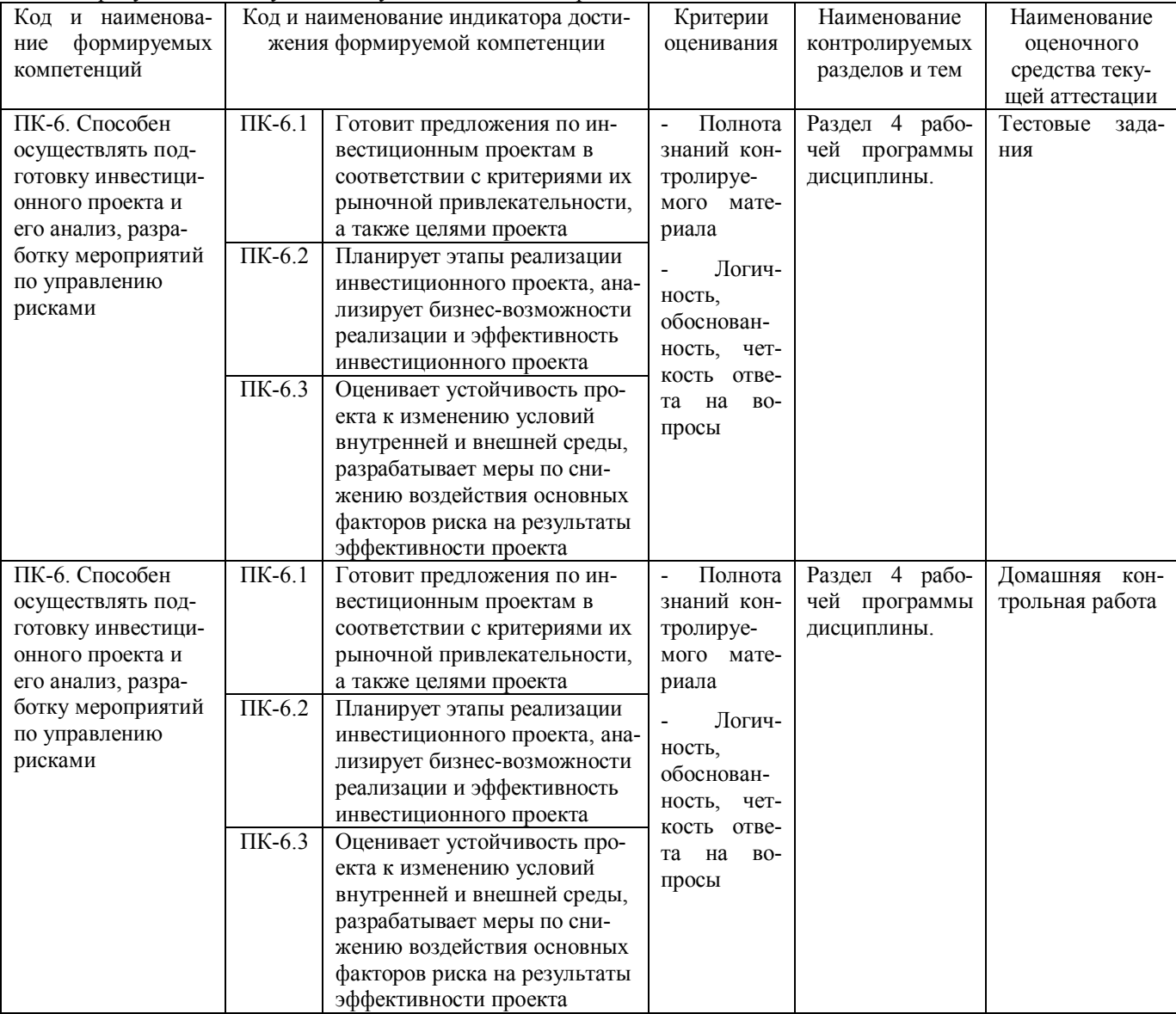

#### Тестовые задания

#### для проведения текущего контроля знаний по дисциплине «Управление разработкой и внедрением нового продукта»

Текущий контроль в форме тестовых заданий предназначен для определения уровня оценки сформированности индикаторов достижения компетенций и опыта деятельности в процессе изучения дисциплины обучающимися очной, очно-заочной формы обучения.

Результаты текущего контроля оцениваются посредством шкалы:

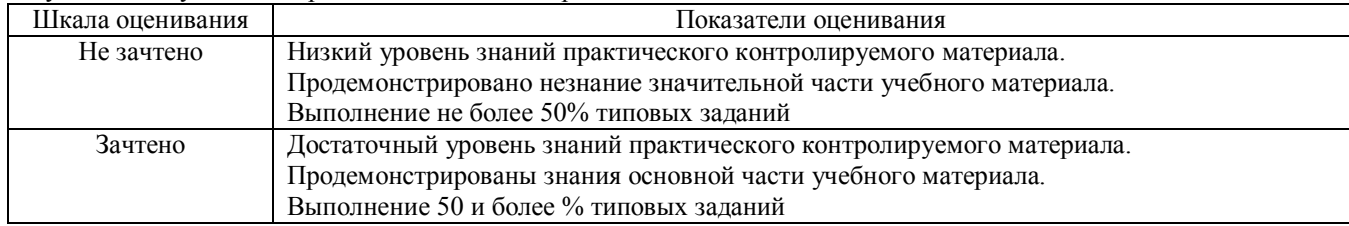

#### Типовые тестовые задания

1. Какой критерий из нижеперечисленных можно отнести к неформальным критериям оценки бизнес-идеи?

А) маржинальность

Б) знание отрасли

В) масштабируемость

2. Определению «предложение рынку принципиально новых продуктов» соответствует термин:

А) иннования

Б) имитация

В) модификация

3. Какой из этапов в процессе разработки нового товара следует за этапом пробного маркетинга?

А) тестирование

Б) анализ и прогнозирование рыночной среды

В) отбор идей

Г) коммерниализания

4. Заявление о продукте, которое побуждает к покупке, это:

А) илея

Б) ценностное предложение

В) конкурентное преимущество

5. Минимальный жизнеспособный продукт - это:

А) заявление о продукте, которое побуждает к покупке

Б) простейший работающий прототип продукта, используемый для тестирования гипотез

В) то, чего хочет целевой рынок и чем обладает только одна компания

6. При оценке устойчивости проекта к изменению условий внутренней и внешней среды, если объем производства товара уменьшится, то:

А) общая сумма переменных затрат уменьшится, общая сумма постоянных затрат уменьшится

Б) общая сумма переменных затрат уменьшится, общая сумма постоянных затрат не изменится

В) общая сумма переменных затрат не изменится, общая сумма постоянных затрат уменьшится

7. При оценке устойчивости проекта к рискам что такое точка безубыточности?

А) затраты, которые остаются неизменными за определенный период времени, и величина их прямо не связана с изменением объемов производства и продажи

Б) величина в процентах, на которую можно уменьшить продажи без риска получить убыток

В) объем продаж, при котором прибыль равна нулю

8 При анализе бизнес-возможностей проекта к какой группе моделей монетизации бизнеса относится рекламная молель?

А) Прямая

Б) Косвенная

9 При анализе бизнес-возможностей проекта какой из показателей оценки объема рынка, как правило, имеет наименьшее значение:

А) все три показателя должны быть равными

Б) SOM/доля обслуживаемого рынка

В) SAM/обслуживаемый рынок

Г) ТАМ/общий доступный рынок

10. К какому виду эффективности инвестиционного проекта относится коммерческая эффективность?

А) эффективность проекта в целом

Б) эффективность участия в проекте

#### Методические материалы, определяющие процедуру оценивания

Процедура оценивания сформированности индикаторов достижения компетенций и опыта деятельности в процессе изучения дисциплины при проведении текущего контроля знаний проводится путем выполнения заданий теста на практических занятиях. Тестирование проводится после изучения соответствующей темы дисциплины.

При подготовке к тестированию обучающимся рекомендуется использовать материал по дисциплине. Обучающемуся выдается вариант письменного или компьютерного теста (система Moodle). Оценка проводится посредством интегральной (целостной) двухуровневой шкалы.

#### **Домашняя контрольная работа по дисциплине «Управление разработкой и внедрением нового продукта»**

Текущий контроль в форме домашней контрольной работы предназначен для самостоятельного изучения отдельных вопросов теоретического материала и практического выполнения заданий обучающихся заочной формы обучения. Результаты текущего контроля в форме **домашней контрольной работы** оцениваются посредством интегральной (целостной) двухуровневой шкалы:

Шкала оценивания:

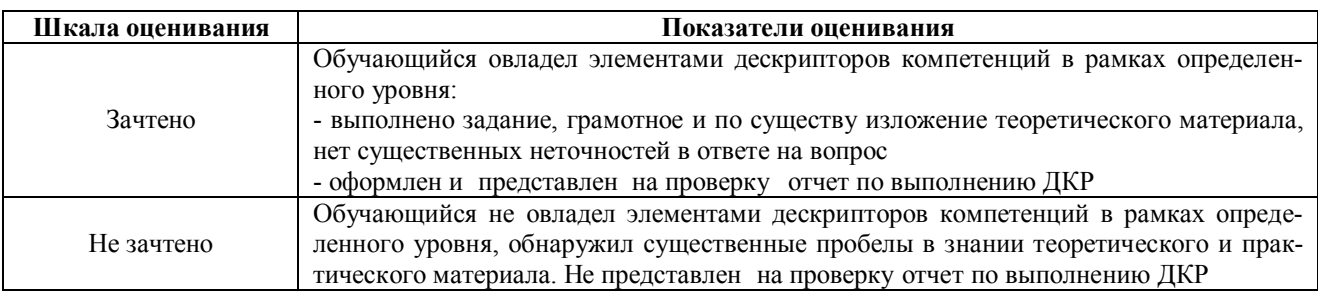

#### **Типовые задания для домашней контрольной работы для проведения текущего контроля знаний**

- 1. Бизнес-план создания нового продукта
- 2. Бизнес-план создания новой услуги
- 3. План маркетинга по выводу на рынок нового продукта
- 4. План маркетинга по выводу на рынок новой услуги
- 5. Управление жизненным циклом продукта
- 6. Управление жизненным циклом услуги
- 7. Управление комплексом маркетинга нового продукта
- 8. Управление комплексом маркетинга новой услуги
- 9. Маркетинговые исследования потенциального рынка нового продукта
- 10. Маркетинговые исследования потенциального рынка новой услуги
- 11. Исследование потенциальных потребителей нового продукта и выбор целевого сегмента рынка
- 12. Исследование потенциальных потребителей новой услуги и выбор целевого сегмента рынка
- 13. Разработка стратегии позиционирования нового продукта на целевом рынке
- 14. Разработка стратегии позиционирования новой услуги на целевом рынке
- 15. Управление разработкой нового продукта/услуги

#### **Методические материалы, определяющие процедуру оценивания**

Процедура оценивания сформированности индикаторов достижения компетенций и опыта деятельности в процессе изучения дисциплины при проведении текущего контроля знаний в форме домашней контрольной работы определяется следующими методическими указаниями:

 выполнение контрольной работы проводится в аудиториях, отведенных для самостоятельной работы обучающихся, либо в домашних условиях.

 выполнение домашней контрольной работы (ДКР) осуществляется в соответствии с вариантом, номера заданий распределяются преподавателем, ведущим дисциплину.

В процессе выполнения ДКР оформляется отчет, включающий следующие разделы:

- 1) титульный лист;
- 2) раскрытый вопрос по теме;
- 3) библиографический список;
- 4) приложения (при необходимости).

Задание включает теоретическую и практическую часть. Ответ на теоретический вопрос должен быть кратким, отражать понимание обучающимся учебного материала. В практической части необходимо привести пример по предложенной теме. При рассмотрении вопроса следует использовать не менее 5 источников информации из различных учебников, экономических журналов за последние годы; отразить основные теоретические и практические положения по вопросу исследования; в конце контрольной работы оформить список использованной литературы.

Отчет по ДКР принимается в сброшюрованном печатном виде на листах формата А4 (210\*297), и в электронном виде.

По результатам проверки домашней контрольной работы преподавателем выставляется отметка согласно установленной шкалы оценивания.

## ОПИСАНИЕ МАТЕРИАЛЬНО-ТЕХНИЧЕСКОЙ БАЗЫ ПО ДИСЦИПЛИНЕ **Управление разработкой и внедрением нового продукта**

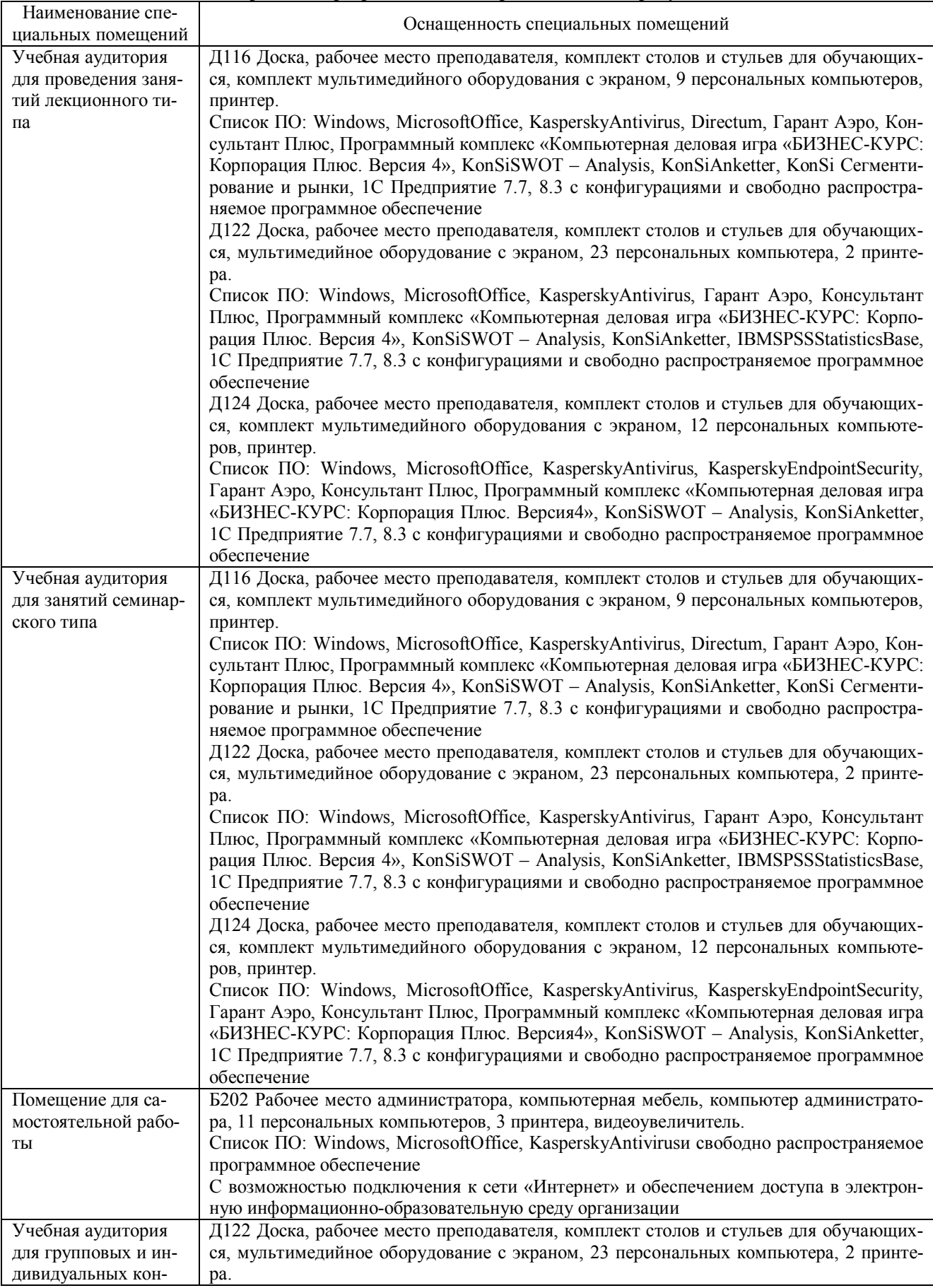

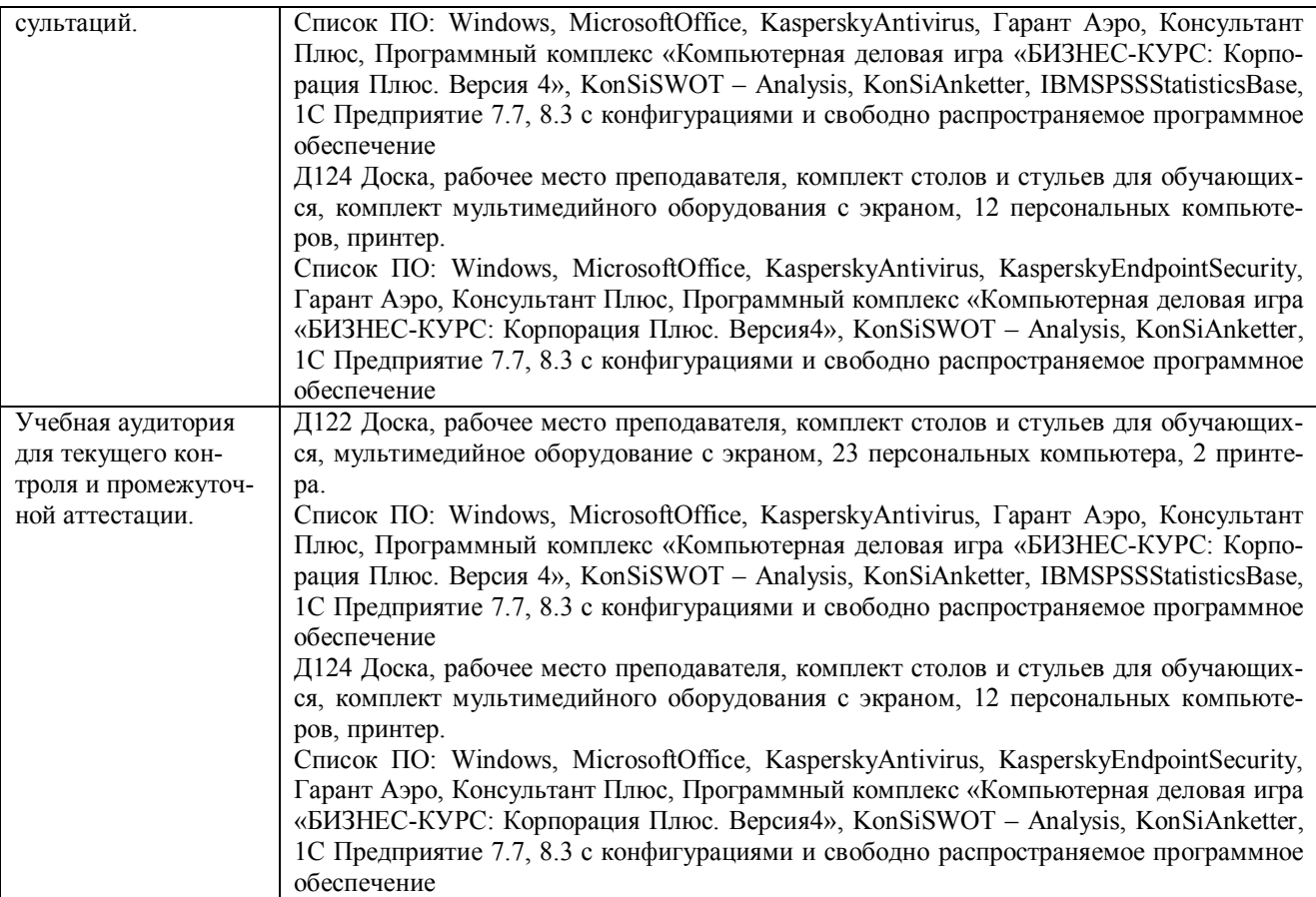

#### Перечень периодических изданий, рекомендуемых по дисциплине «Управление разработкой и внедрением нового продукта»

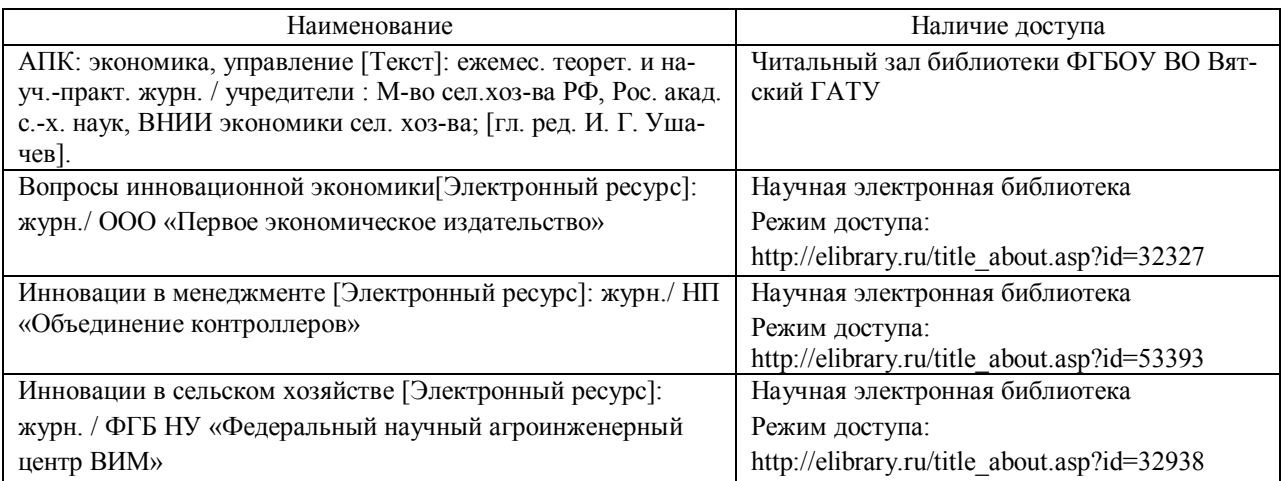